# **Introducción a Kotlin**

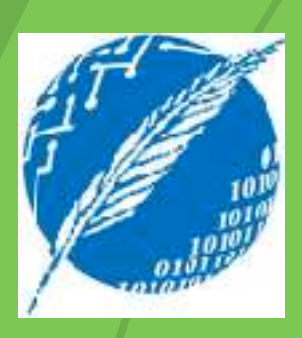

emmanuel.lagarrigue@cs.uns.edu.ar

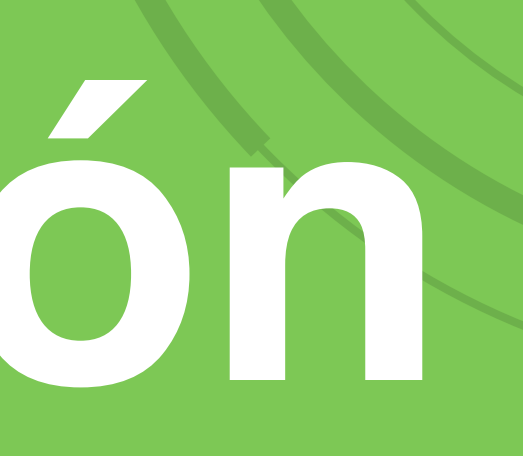

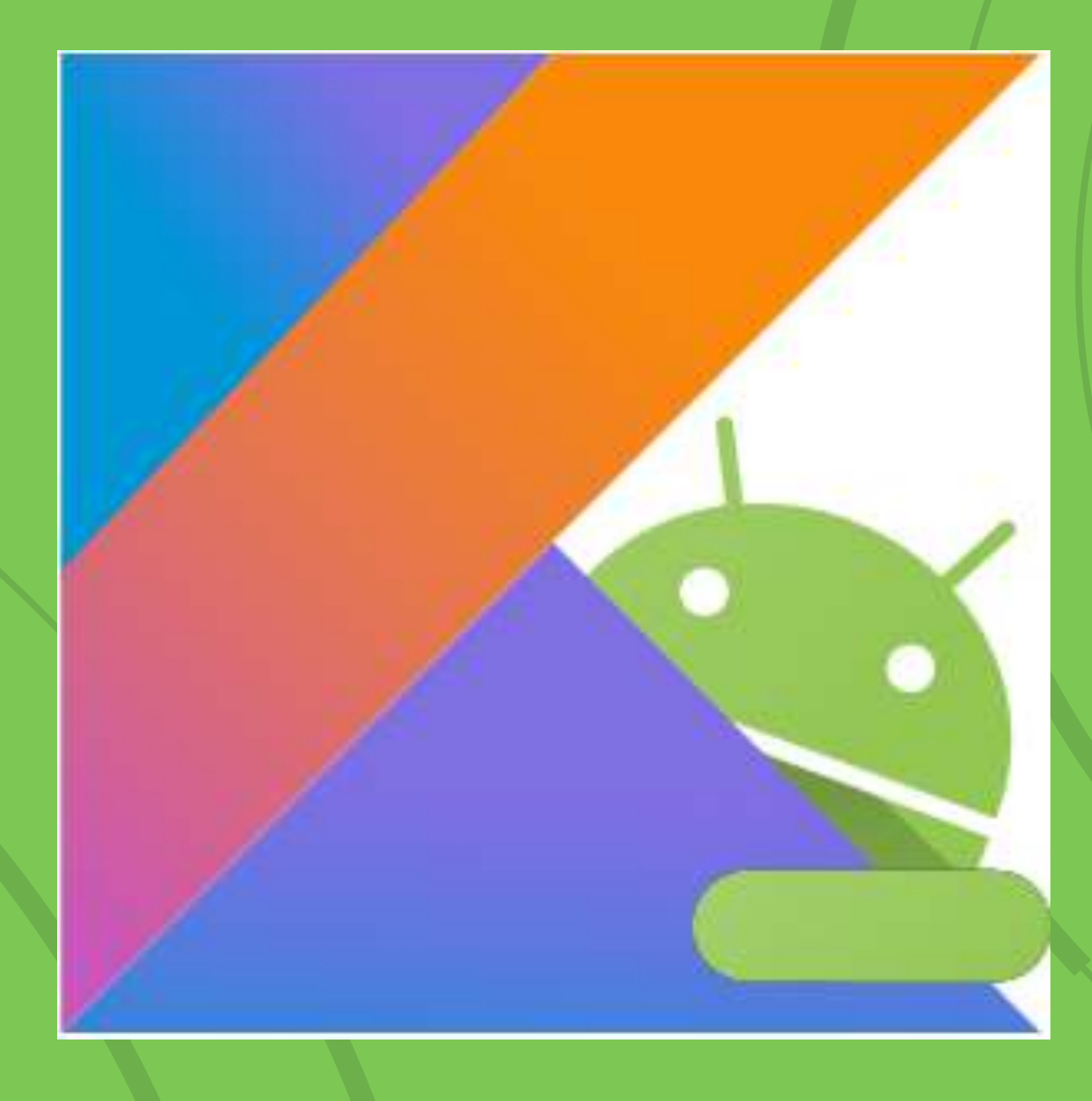

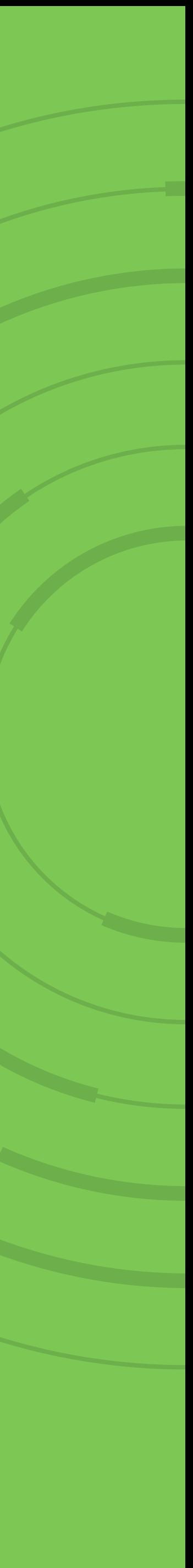

# Clases, Objetos e Interfaces

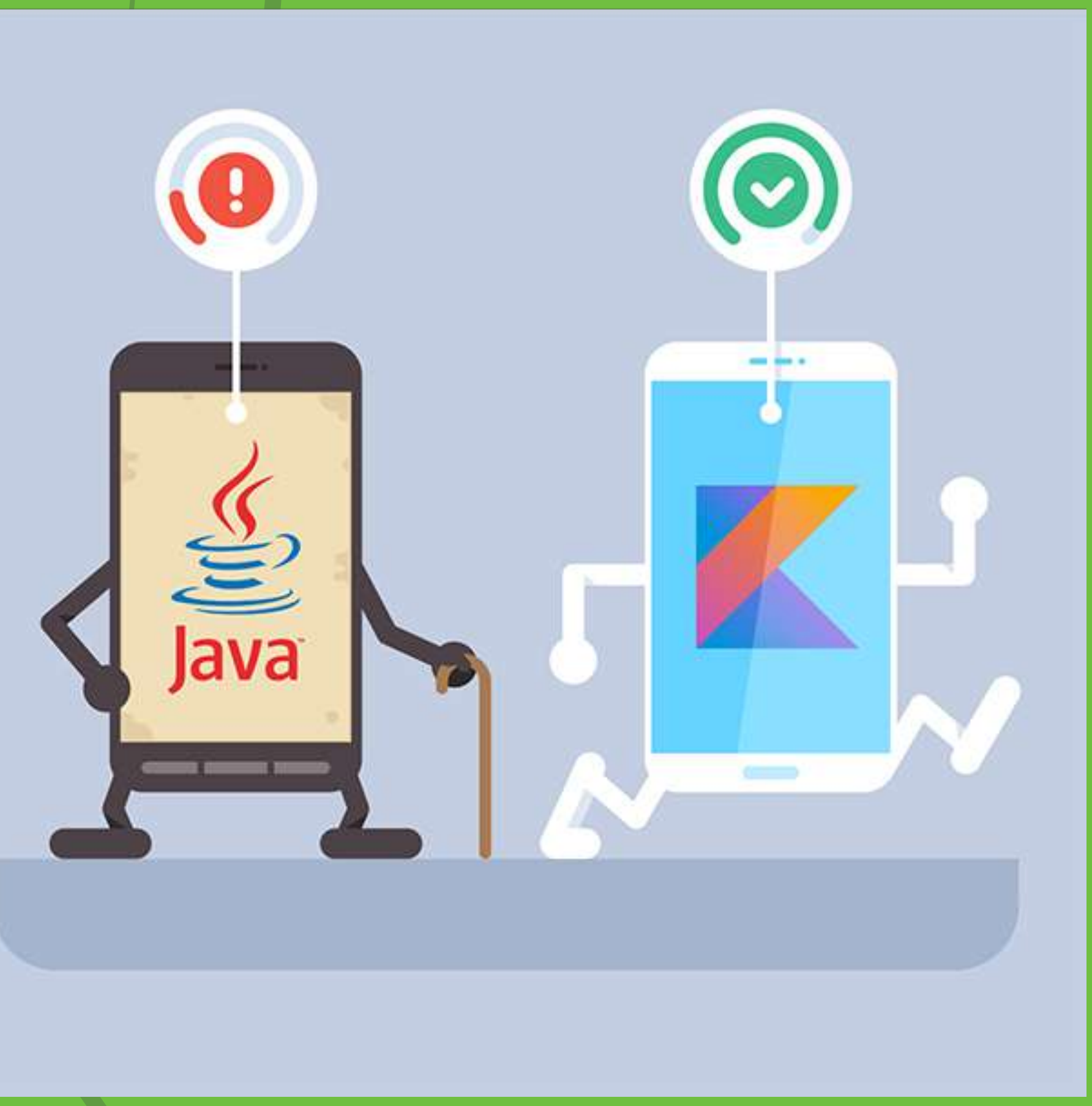

### Interfaces en Kotlin

interface Clickable { fun click()

class Button : Clickable {

>>> Button().click() I was clicked

#### override fun click() =  $println("I was clicked")$

#### **Interfaces en Kotlin**

interface Clickable { fun click()

**Regular** method declaration

#### fun showOff() =  $println("I'm clusterable]")$

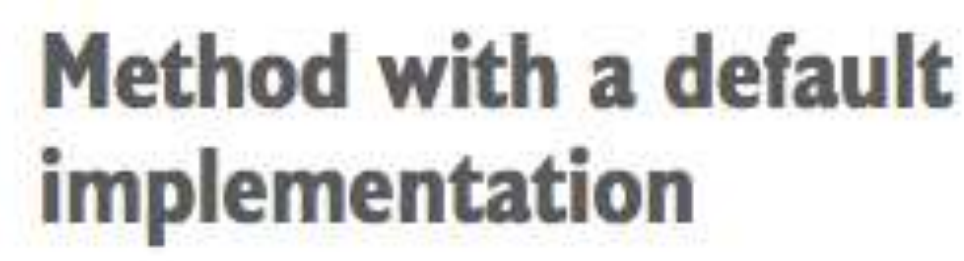

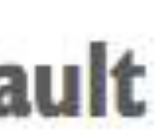

### **Modificadores de acceso: open, abstract y final (por defecto)**

open class RichButton : Clickable { This function is final: you can't<br>override it in a subclass. fun disable()  $\{\}$ This function is open: you may<br>override it in a subclass. open fun animate  $() \{ \}$ override fun click() This function overrides an open function and is open as well.

This class is open: others can inherit from it.

#### open o final

open class RichButton : Clickable { final override fun click() {}

#### "final" isn't redundant here because "override" without "final" implies being open.

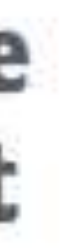

#### abstract

abstract class Animated {

**This function is** abstract: it doesn't have an implementation and must be overridden in subclasses.

abstract fun animate()

open fun stopAnimating()

fun animateTwice() {

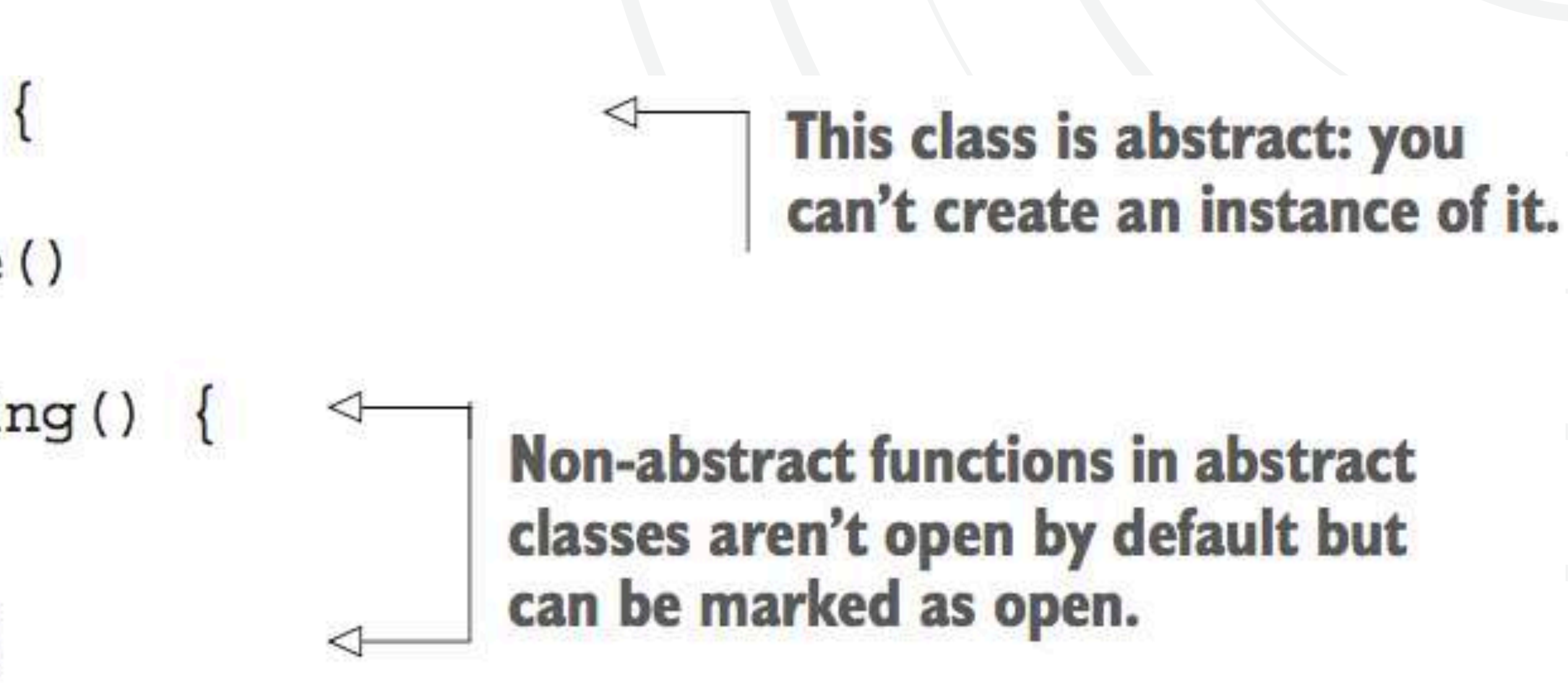

#### **Modificadores de acceso en una clase**

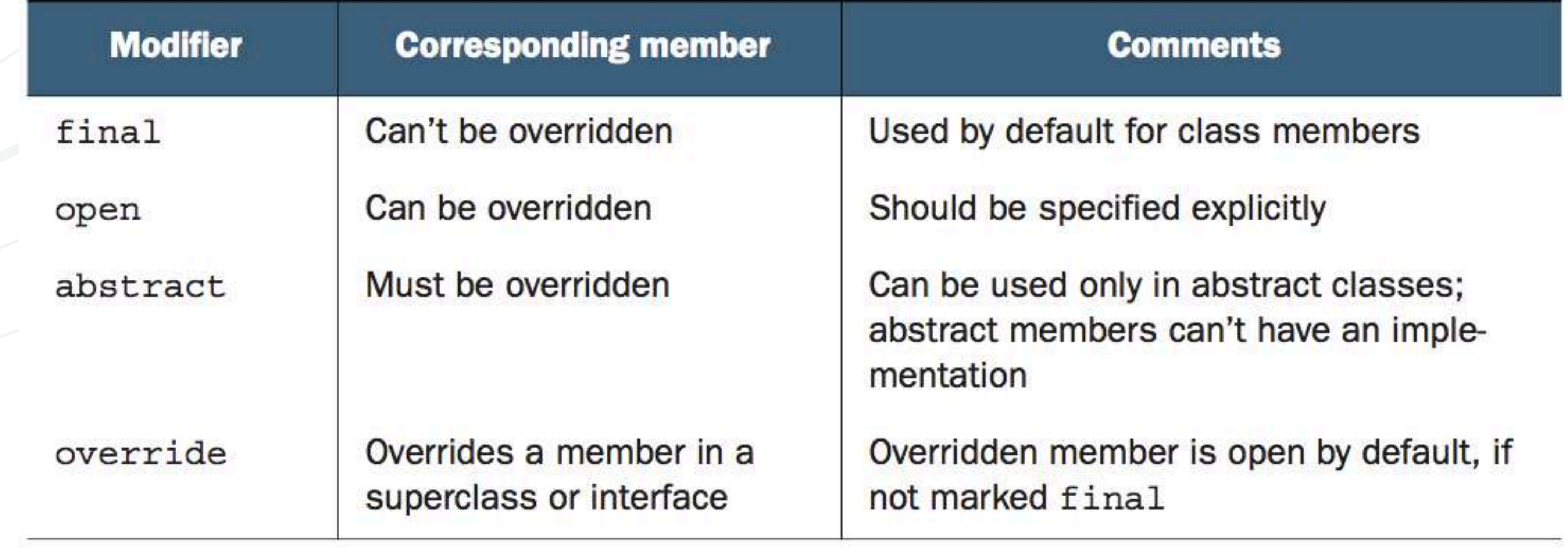

### **Modificadores de visibilidad**

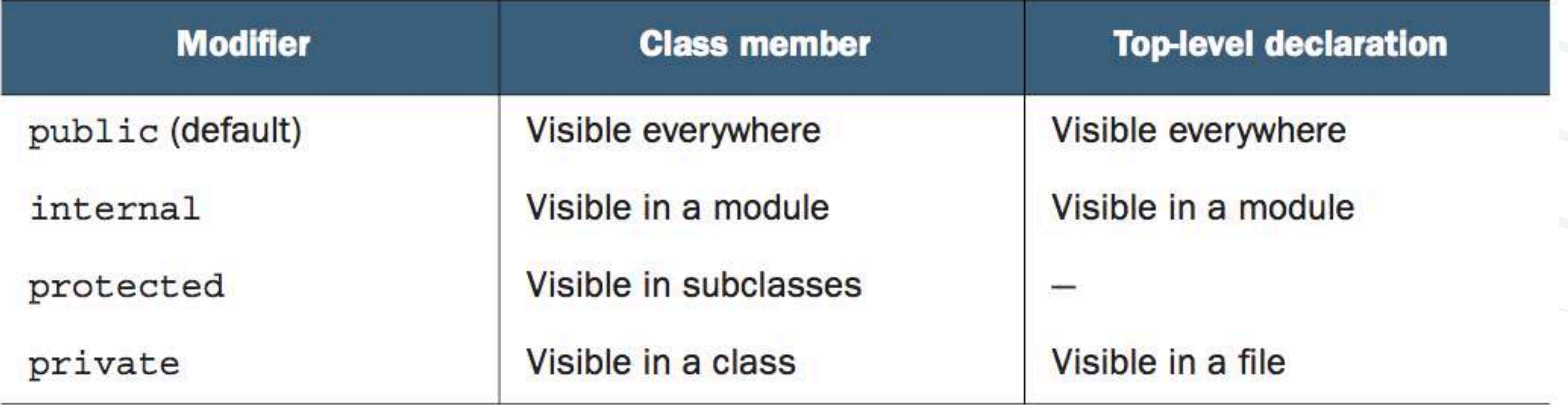

#### **Clases selladas**

interface Expr class Num(val value: Int) : Expr class Sum (val left: Expr, val right: Expr) : Expr

fun eval (e: Expr) : Int = when  $(e)$ is Num -> e.value is Sum  $\rightarrow$  eval (e.right) + eval (e.left)  $else ->$ 

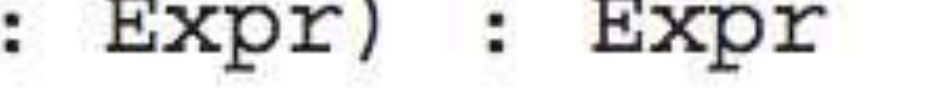

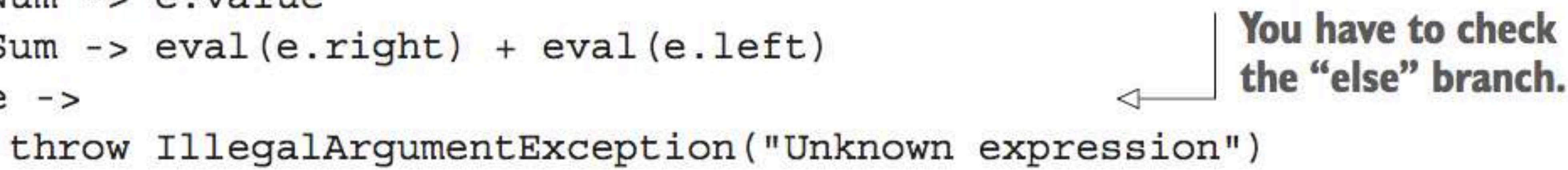

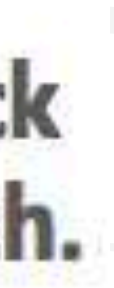

#### **Clases selladas**

sealed class Expr Mark a base class as sealed ... class Num(val value: Int) : Expr() class Sum (val left: Expr, val right: Expr) : Expr() ... and list all the possible subclasses as nested classes. fun eval (e: Expr) : Int =

when  $(e)$ The "when" expression is Expr. Num -> e. value covers all possible cases, so is Expr. Sum -> eval (e.right) + eval (e.left) no "else" branch is needed.

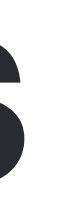

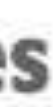

class User (val nickname: String)

class User constructor (nickname: String) { val nickname: String

 $init$  { **Initializer block** nickname = nickname

**Primary constructor** with one parameter

class User (nickname: String) val nickname = nickname

class User (val nickname: String)

class User (val nickname: String,  $val$  isSubscribed: Boolean =  $true)$ 

**Primary constructor** with one parameter

The property is initialized with the parameter.

"val" means the corresponding property is generated for the constructor parameter.

> **Provides a default value for** the constructor parameter

 $\Rightarrow$  val alice = User ("Alice") >>> println(alice.isSubscribed) true

 $\Rightarrow$  val bob = User("Bob", false) >>> println(bob.isSubscribed) false

 $\Rightarrow$  val carol = User("Carol", isSubscribed = false) >>> println(carol.isSubscribed) false

#### Uses the default value "true" for the isSubscribed parameter

#### You can specify all parameters according to declaration order.

You can explicitly specify names for some constructor arguments.

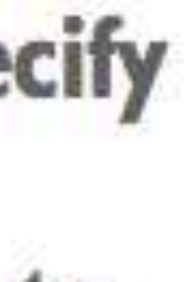

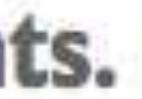

open class User (val nickname: String) { ... }

- 
- class TwitterUser(nickname: String) : User(nickname) { ... }

open class Button

class RadioButton: Button()

class Secretive private constructor() {}

#### The default constructor without arguments is generated.

#### This class has a private constructor.

#### **Constructores secundarios**

open class View constructor (ctx: Context) { // some code constructor(ctx: Context, attr: AttributeSet)  $//$  some code

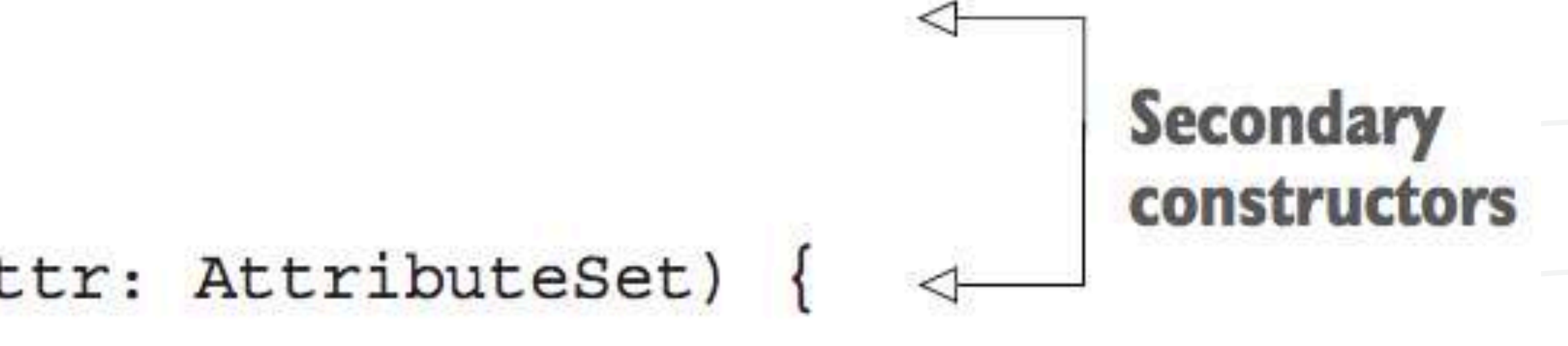

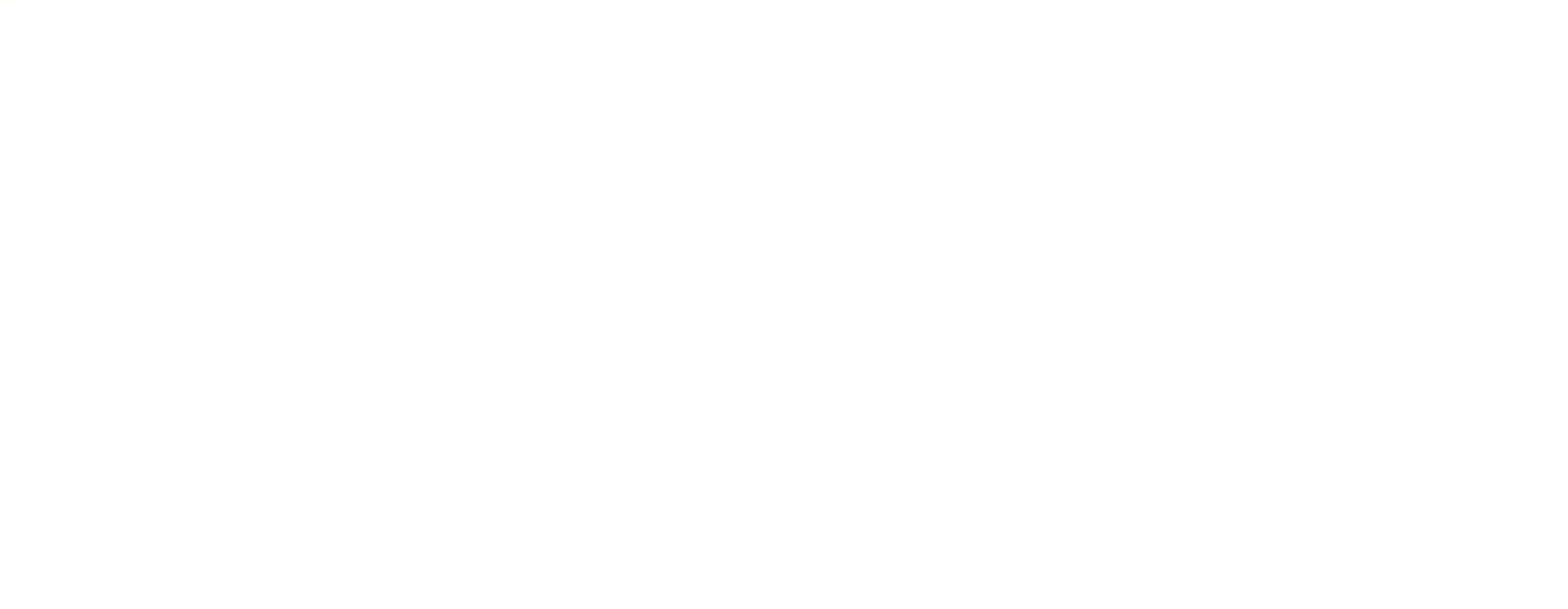

#### **Constructores secundarios**

class MyButton : View { constructor (ctx: Context) : super(ctx) {  $11...$ 

> constructor (ctx: Context, attr: AttributeSet) : super( $ctx, attr)$  {  $11...$

**Calling superclass** constructors

## **Implementado interfaces**

interface User { val nickname: String

#### Implementado interfaces

class PrivateUser (override val nickname: String)

class SubscribingUser (val email: String) : User { override val nickname: String  $get() = email.substringBefore('@')$ 

class FacebookUser (val accountId: Int) : User { override val nickname = getFacebookName (accountId)

>>> println(PrivateUser("test@kotlinlang.org").nickname) test@kotlinlang.org >>> println(SubscribingUser("test@kotlinlang.org").nickname) test

- : User **Primary constructor** property
- **Custom** getter
- 
- **Property** *initializer*
- 
- 

#### **Métodos generados por el compilador**

### **Métodos de object**

#### class Client (val name: String, val postalCode: Int)

## toString()

class Client (val name: String, val postalCode: Int) { override fun toString() = "Client(name= $$name, postalCode=$postalCode,"$ 

 $\Rightarrow$  val client1 = Client ("Alice", 342562) >>> println(client1) Client (name=Alice, postalCode=342562)

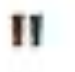

## equals()

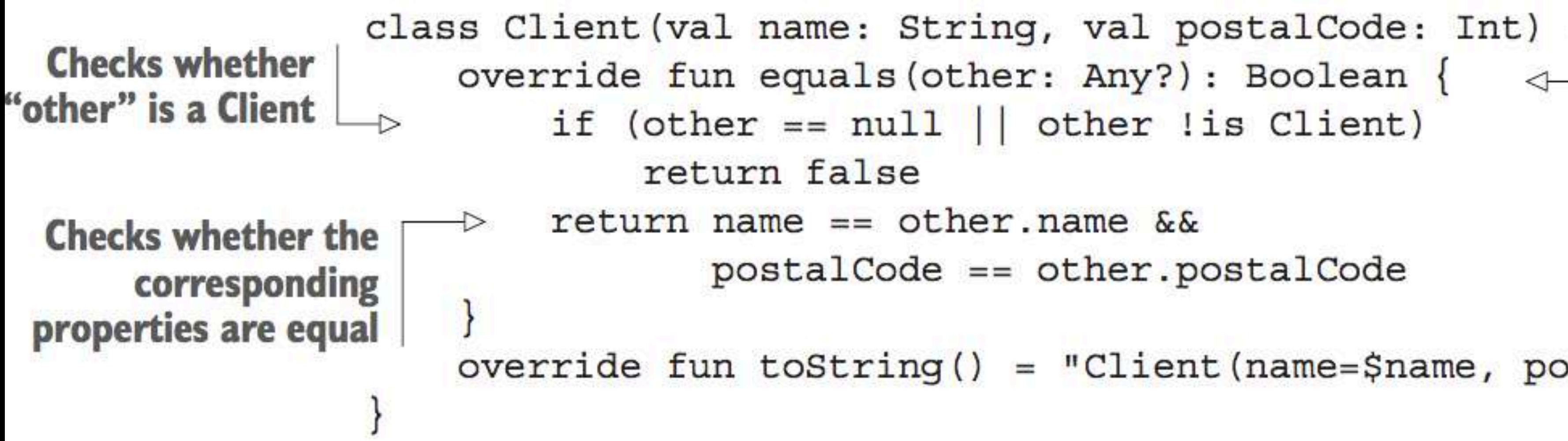

"Any" is the analogue of java.lang. Object: a superclass of all classes in Kotlin. The nullable type "Any?" means "other" can be null.

override fun toString() = "Client(name= $$name, postalCode=$postalCode,"$ 

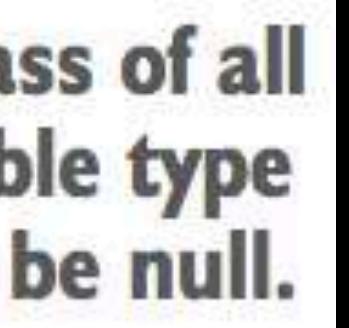

#### hashCode()

class Client (val name: String, val postalCode: Int) {  $\cdots$ override fun hashCode(): Int = name.hashCode() \*  $31 + postalCode$ 

#### **Data clases**

data class Client (val name: String, val postalCode: Int)

## **object keyword**

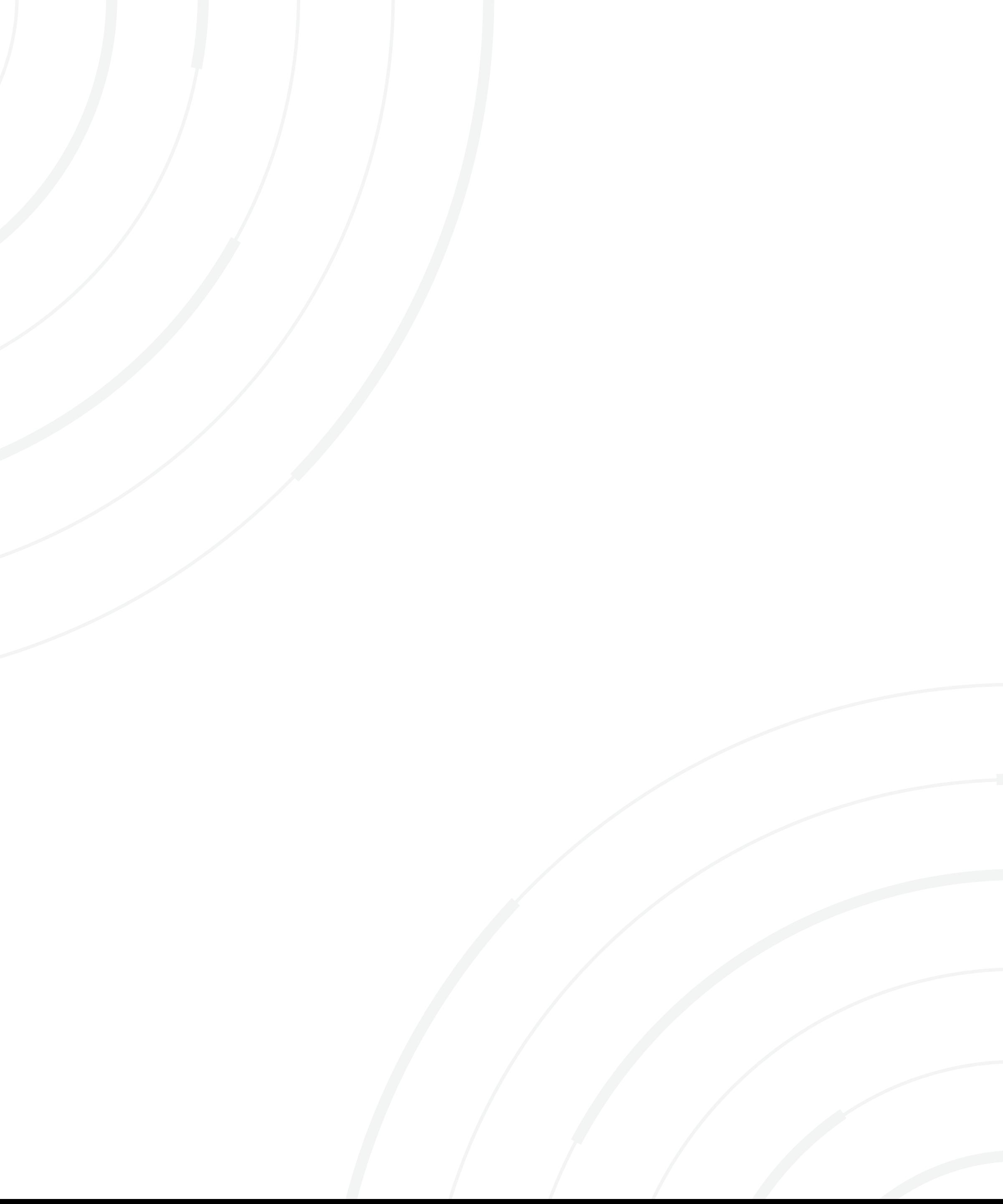

## Singletons

object Payroll {  $val$  allEmployees = arrayListOf<Person>()

fun calculateSalary() { for (person in allEmployees) {

Payroll.allEmployees.add(Person(...))

Payroll.calculateSalary()

## Singletons

data class Person(val name: String) { object NameComparator : Comparator<Person> { p1.name.compareTo(p2.name)

 $\}$  }

>>> println(persons.sortedWith(Person.NameComparator)) [Person(name=Alice), Person(name=Bob)]

```
override fun compare(p1: Person, p2: Person): Int =
```

```
>> val persons = listOf(Person("Bob"), Person("Alice"))
```
## **Singletons**

#### $/*$  Java  $*/$ CaseInsensitiveFileComparator.INSTANCE.compare(file1, file2);

# Programando con/ambdas

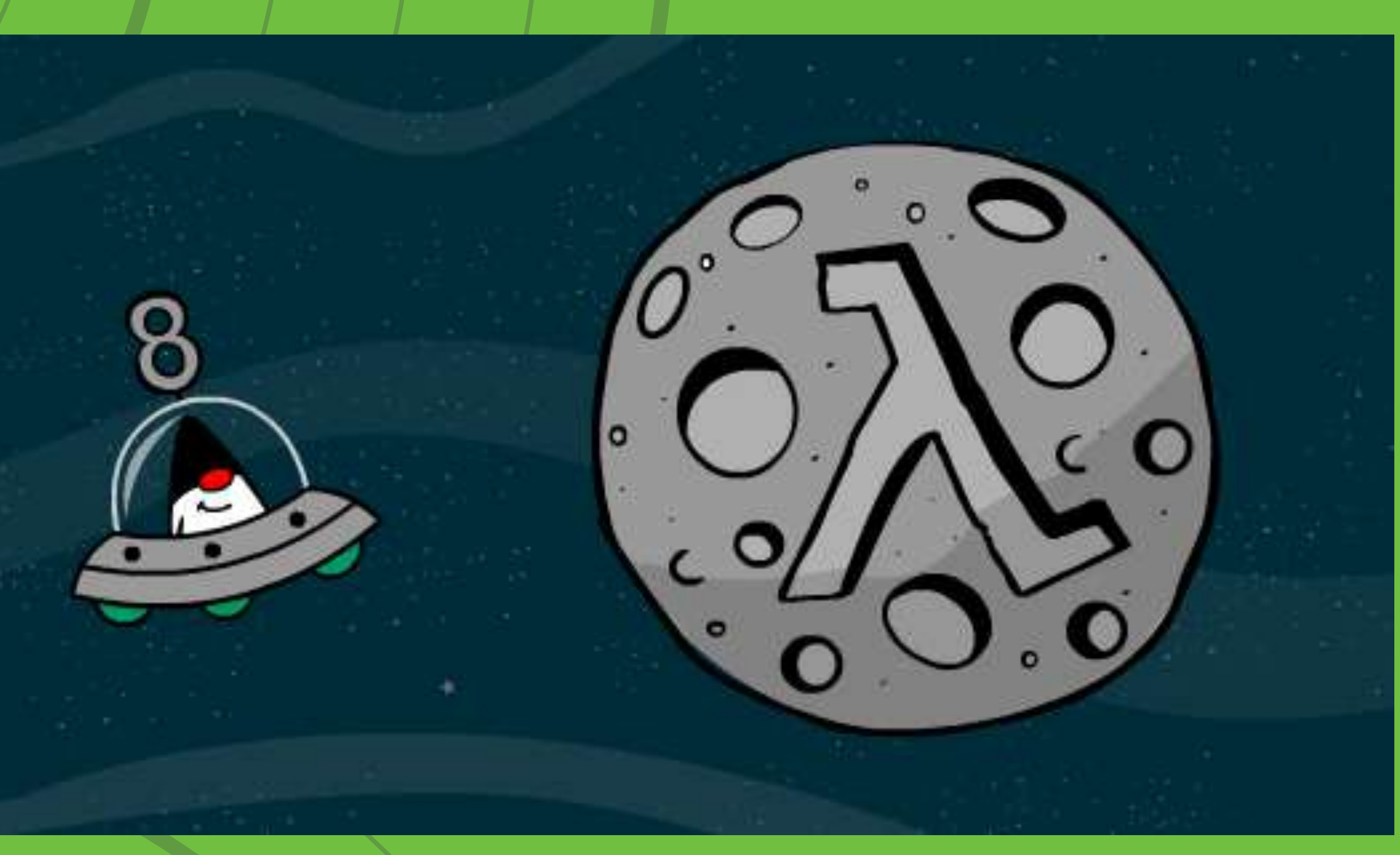

### **Expresiones Lambda**

 $/*$  Java \*/ @Override public void onClick (View view) {  $/*$  actions on click  $*/$  $\rangle$  ;

#### Kotlin

button.setOnClickListener { /\* actions on click \*/ }

#### button.setOnClickListener(new OnClickListener() {

## Lambdas y colecciones

data class Person (val name: String, val age: Int)

```
fun findTheOldest(people: List<Person>) {
     var maxAge = 0Stores the
     var the Oldest: Person? = nullmaximum age
     for (person in people) {
         if (person.age > maxAge) {
              maxAge = person agetheOldest = person
     println(theOldest)
 >>> findTheOldest (people)
 Person(name = Bob, age = 31)
```
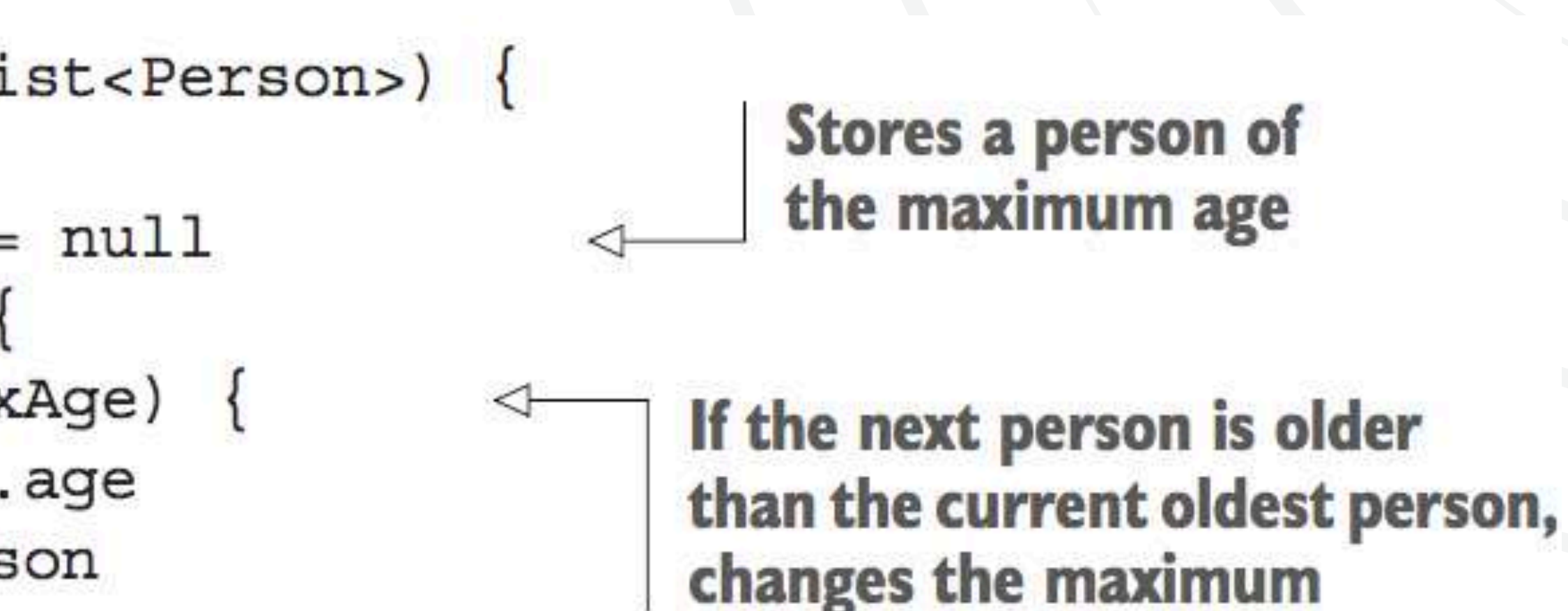

 $\Rightarrow$  val people = listOf (Person ("Alice", 29), Person ("Bob", 31))

#### **Lambdas y colecciones**

>>> val people =  $listOf(Person('Alice", 29)$ , Person $("Bob", 31))$ >>> println(people.maxBy { it.age }) **Finds the maximum by** Person(name=Bob, age=31) comparing the ages

#### people.maxBy(Person::age)

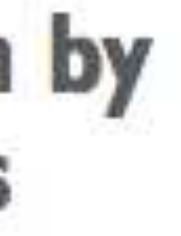

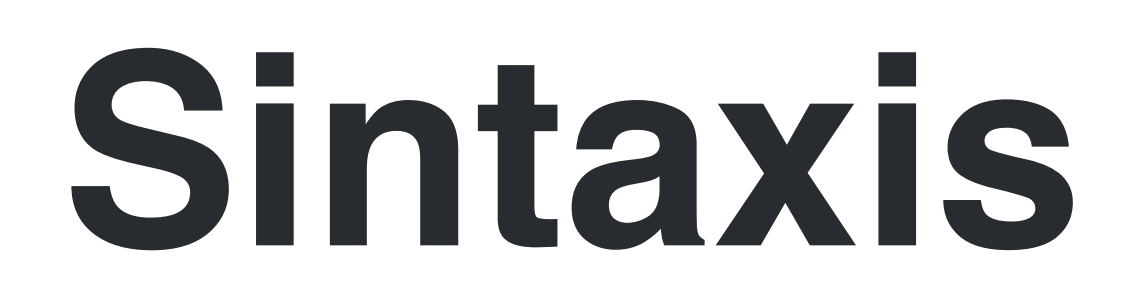

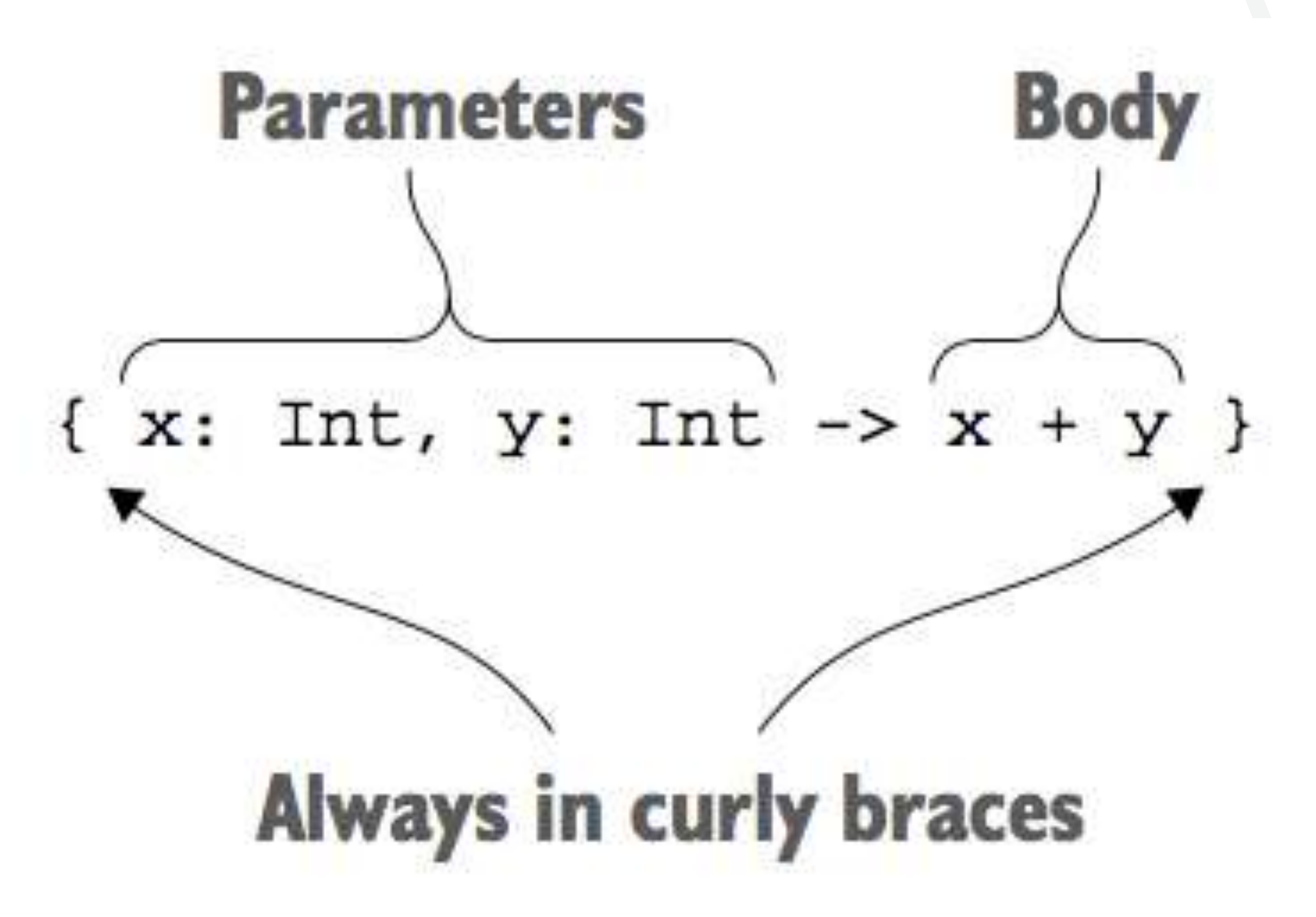

#### **Sintaxis**

>>> val sum = { x: Int, y: Int -> x + y }  $>>$  println (sum  $(1, 2)$ ) 3

#### **Calls the lambda** stored in a variable

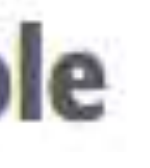
#### **Sintaxis**

>>> val people =  $listOf(Person('Alice", 29), Person('Book'), 31))$ >>> println(people.maxBy { it.age }) Person(name=Bob, age=31)

 $people.maxBy({ p: Person -> p. age })$ 

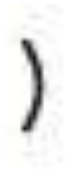

#### Sintaxis

- $people.maxBy({ p: Person -> p. age })$
- $people.maxBy() { p: Person -> p. age }$
- $people.maxBy { p \rightarrow p.age }$
- people.maxBy { it.age }
- people.maxBy(Person::age)

### **Member references**

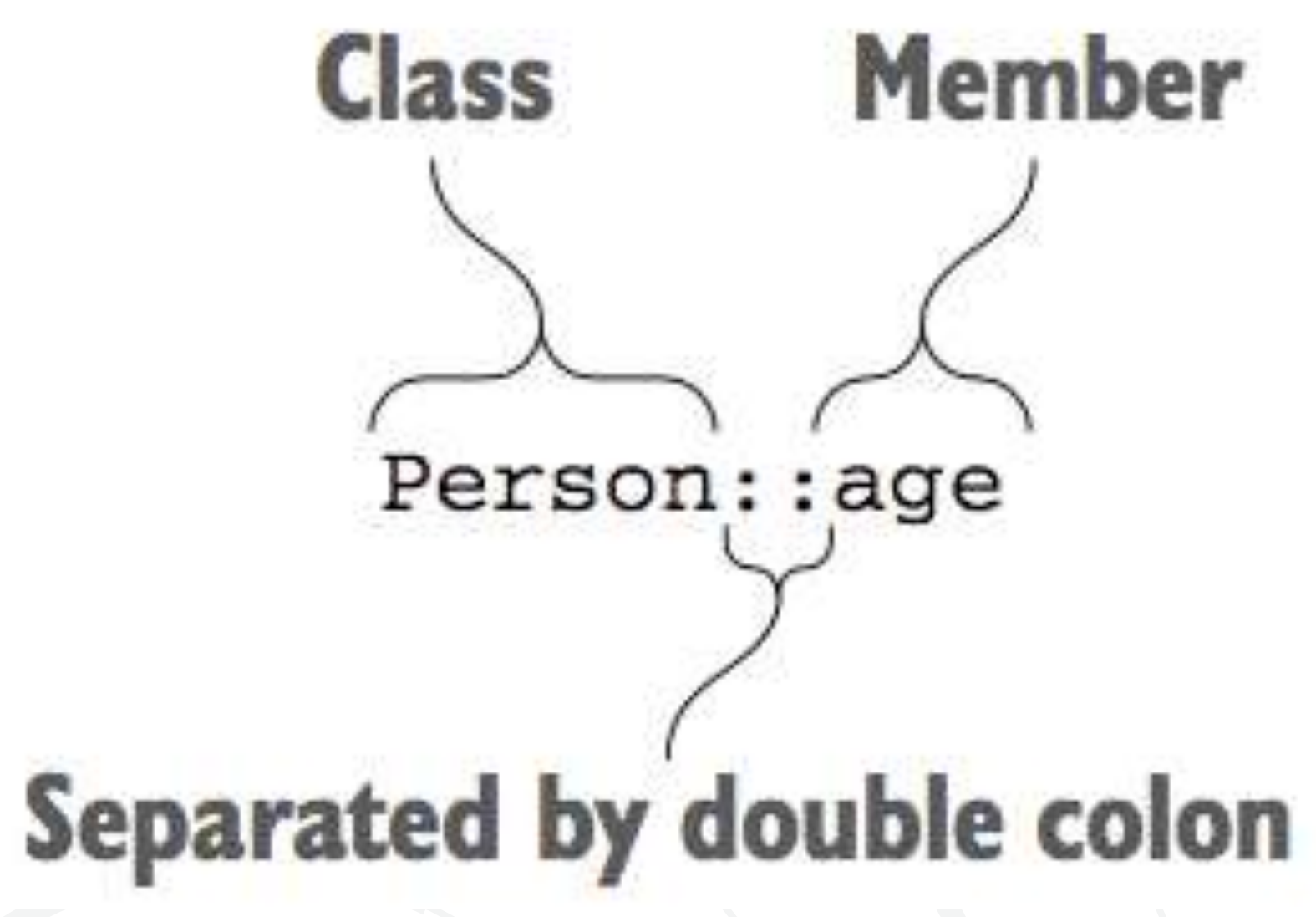

#### **Functional APIs for collections**

#### data class Person (val name: String, val age: Int)

#### **filter**

 $>>> val$  list = listOf(1, 2, 3, 4) >>> println(list.filter { it  $\frac{1}{2}$  == 0 })  $[2, 4]$ 

#### Input collection

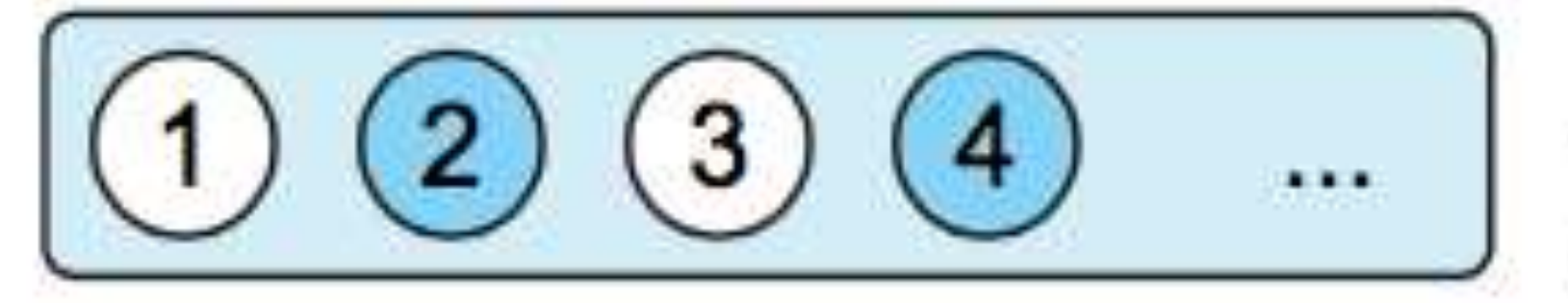

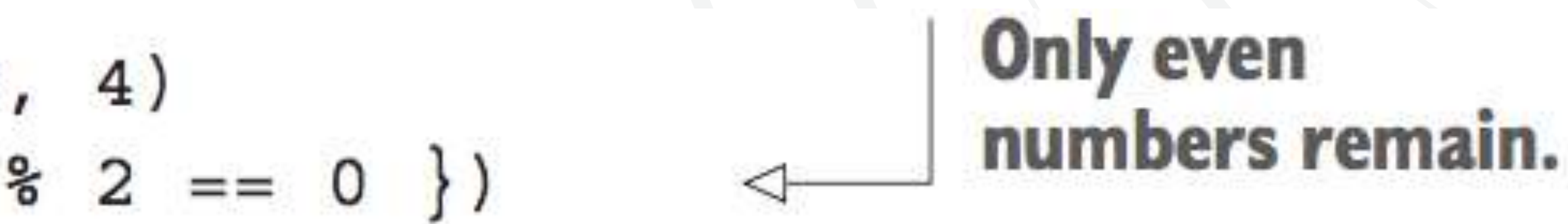

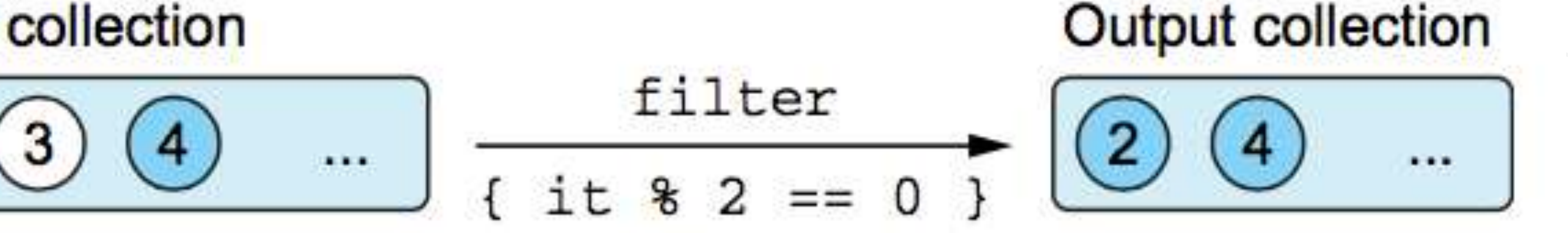

#### **filter**

>>> val people = listOf (Person ("Alice", 29), Person ("Bob", 31)) >>> println(people.filter  $\{$  it.age > 30 }) [Person (name=Bob, age=31)]

#### **map**

#### $\Rightarrow$  val list = listOf(1, 2, 3, 4) >>>  $println(list-map { it * it } )$  $[1, 4, 9, 16]$

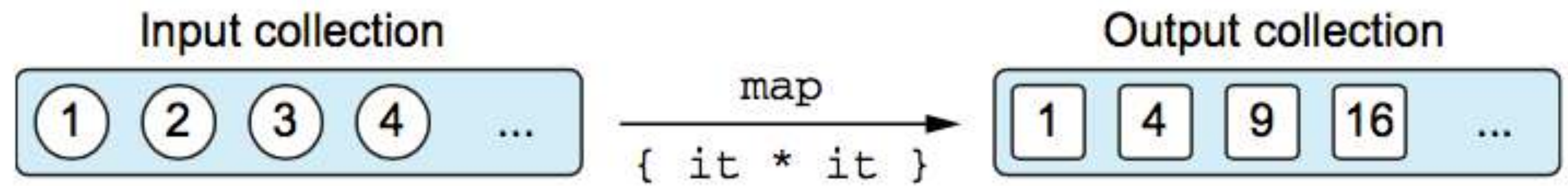

#### **map**

 $\Rightarrow$  val people = listOf (Person ("Alice", 29), Person ("Bob", 31)) >>> println(people.map { it.name }) [Alice, Bob]

people.map(Person::name)

# filter y map

>>> people.filter { it.age > 30 }.map(Person::name) [Bob]

 $\Rightarrow$  val numbers = mapOf(0 to "zero", 1 to "one") >>> println(numbers.mapValues { it.value.toUpperCase() })  ${0=ZERO, 1=ONE}$ 

#### val canBeInClub27 = {  $p: Person \rightarrow p. age \Leftarrow 27$  }

>>> val people = listOf (Person ("Alice", 27), Person ("Bob", 31)) >>> println(people.all(canBeInClub27)) false

true

#### >>> println(people.any(canBeInClub27))

>>> val people = listOf (Person ("Alice", 27), Person ("Bob", 31)) >>> println(people.count(canBeInClub27))

 $\Rightarrow$  val people = listOf (Person ("Alice", 27), Person ("Bob", 31)) >>> println(people.find(canBeInClub27)) Person(name=Alice, age=27)

# groupBy

- $\Rightarrow$  val people = listOf (Person ("Alice", 31), Person ("Bob", 29), Person ("Carol", 31))  $\cdots$ >>> println(people.groupBy { it.age })
- ${29 = [Person(name=Bob, age=29)]$ ,  $31 = [Person(name = Alice, age = 31), Person(name = Carol, age = 31)]$

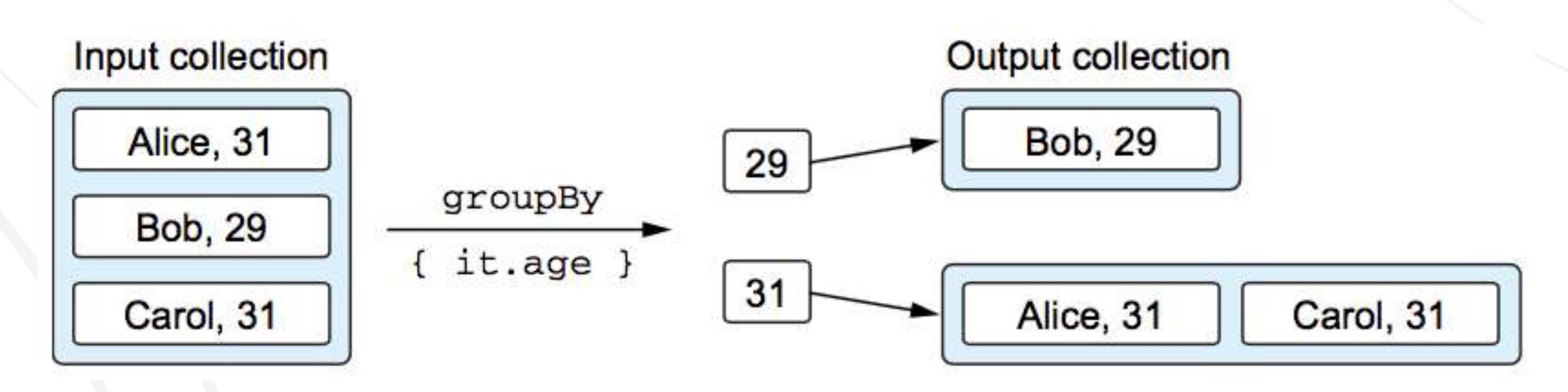

### groupBy

 $\Rightarrow$  val list = listOf ("a", "ab", "b") >>> println(list.groupBy(String::first))  ${a=[a, ab], b=[b]}$ 

# flatMap, flatten

books.flatMap { it.authors }.toSet() Set of all authors who wrote books in the "books" collection

#### class Book (val title: String, val authors: List<String>)

### **flatMap, flatten**

 $\Rightarrow$  val strings = listOf ("abc", "def")  $[a, b, c, d, e, f]$ 

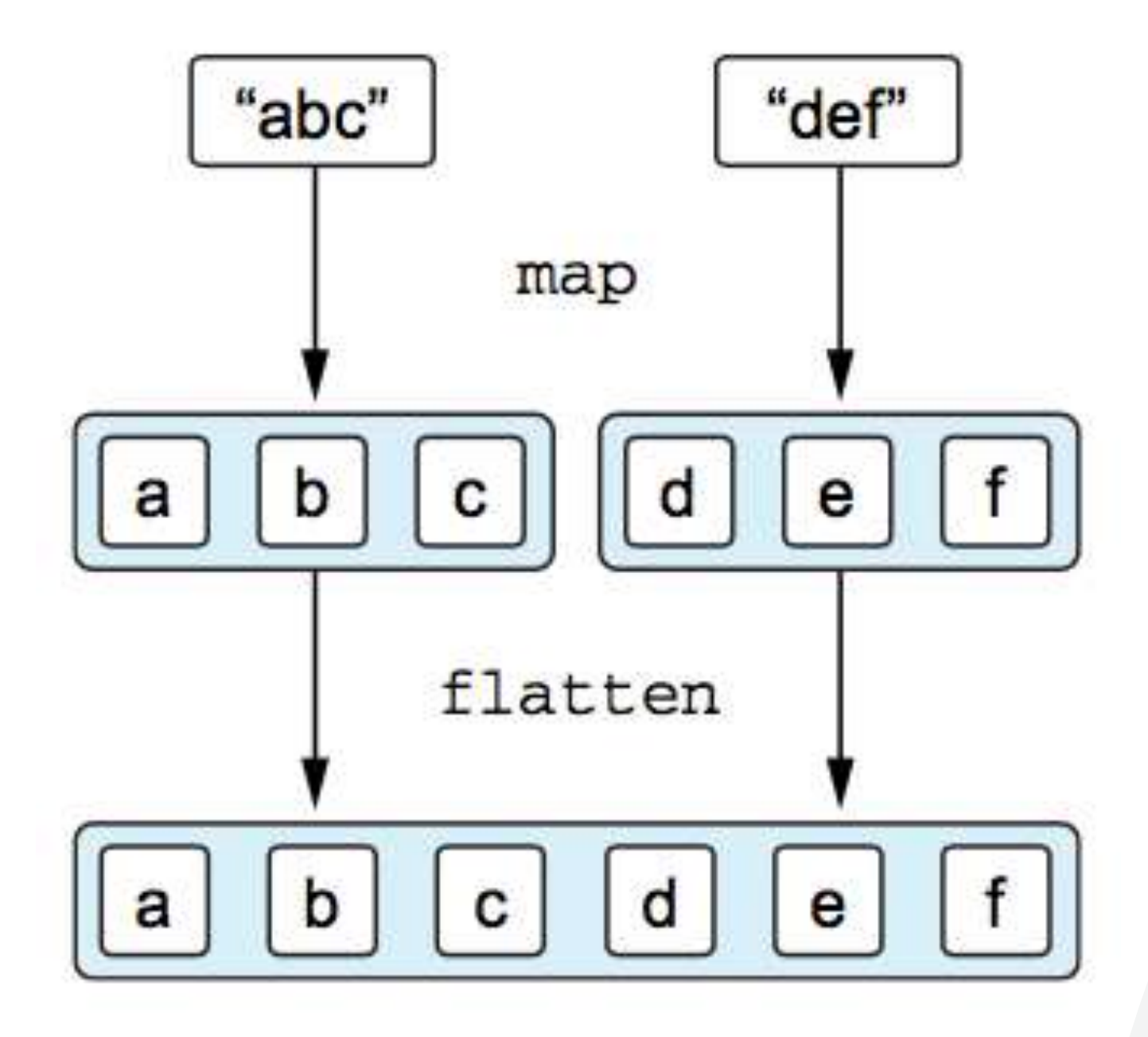

>>>  $\text{println}(\text{strings.flatMap} \{ it. \text{toList()} \})$ 

# flatMap, flatten

 $-1 - 1$  $\cdots$ 

>>> println(books.flatMap { it.authors }.toSet()) [Jasper Fforde, Terry Pratchett, Neil Gaiman]

 $\cdots$ 

```
>>> val books = listOf(Book("Thursday Next", listOf("Jasper Fforde")),
                       Book ("Mort", listOf ("Terry Pratchett")),
                       Book ("Good Omens", listOf ("Terry Pratchett",
                                                   "Neil Gainman"))
```
### Usando interfaces java

 $/*$  Java \*/ public class Button { public void setOnClickListener (OnClickListener 1) { ... }

 $/*$  Java \*/ public interface OnClickListener { void onClick (View v);

# Usando interfaces java

#### button.setOnClickListener(new OnClickListener() { @Override public void onClick (View v) {

button.setOnClickListener { view -> ... }

. . .

public interface OnClickListener { void onClick(View v);

 $\blacktriangleright$  { view -> ... }

### Algunas funciones de Kotlin

fun alphabet (): String { val result = StringBuilder() for  $(\text{letter in 'A'..'Z'})$ result.append(letter)

return result.toString()

>>> println(alphabet()) ABCDEFGHIJKLMNOPQRSTUVWXYZ Now I know the alphabet!

- 
- $result.append(" \nNow I know the alphabet!!)$ 
	-

#### **with**

```
fun alphabet (): String {
               val stringBut1der = StringBui1der()return with (stringBuilder) {
                    for (\text{letter in 'A'..'Z'}) {
                        this.append(letter)
Calls a method,
omitting "this"
                    append("\nNow I know the alphabet!!')this.toString()
```
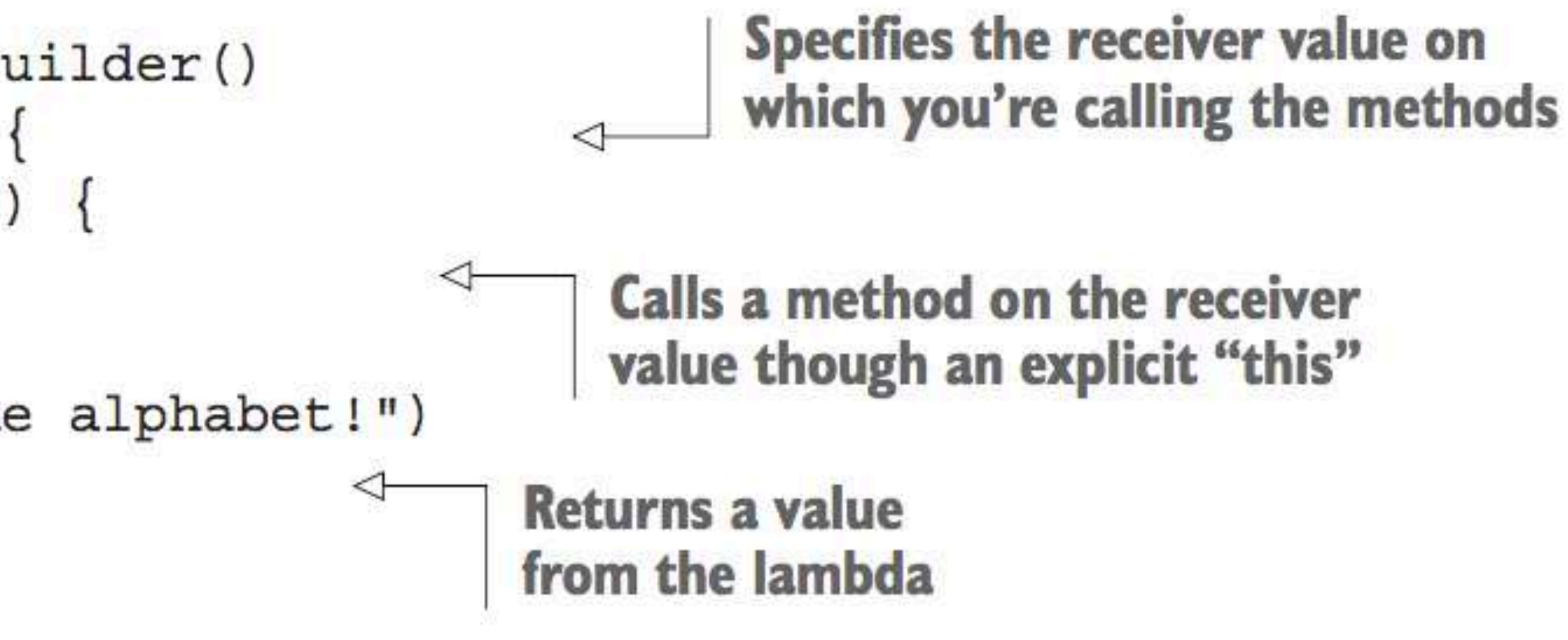

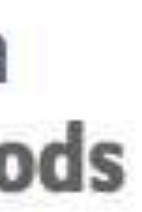

### apply

fun alphabet() =  $StringBuilder() . apply {$ for  $(\text{letter in 'A'..'Z'})$  { append (letter)  $append("\nNow I know the alphabet)$ }.toString()

# Sistema de tipos de Kotlin

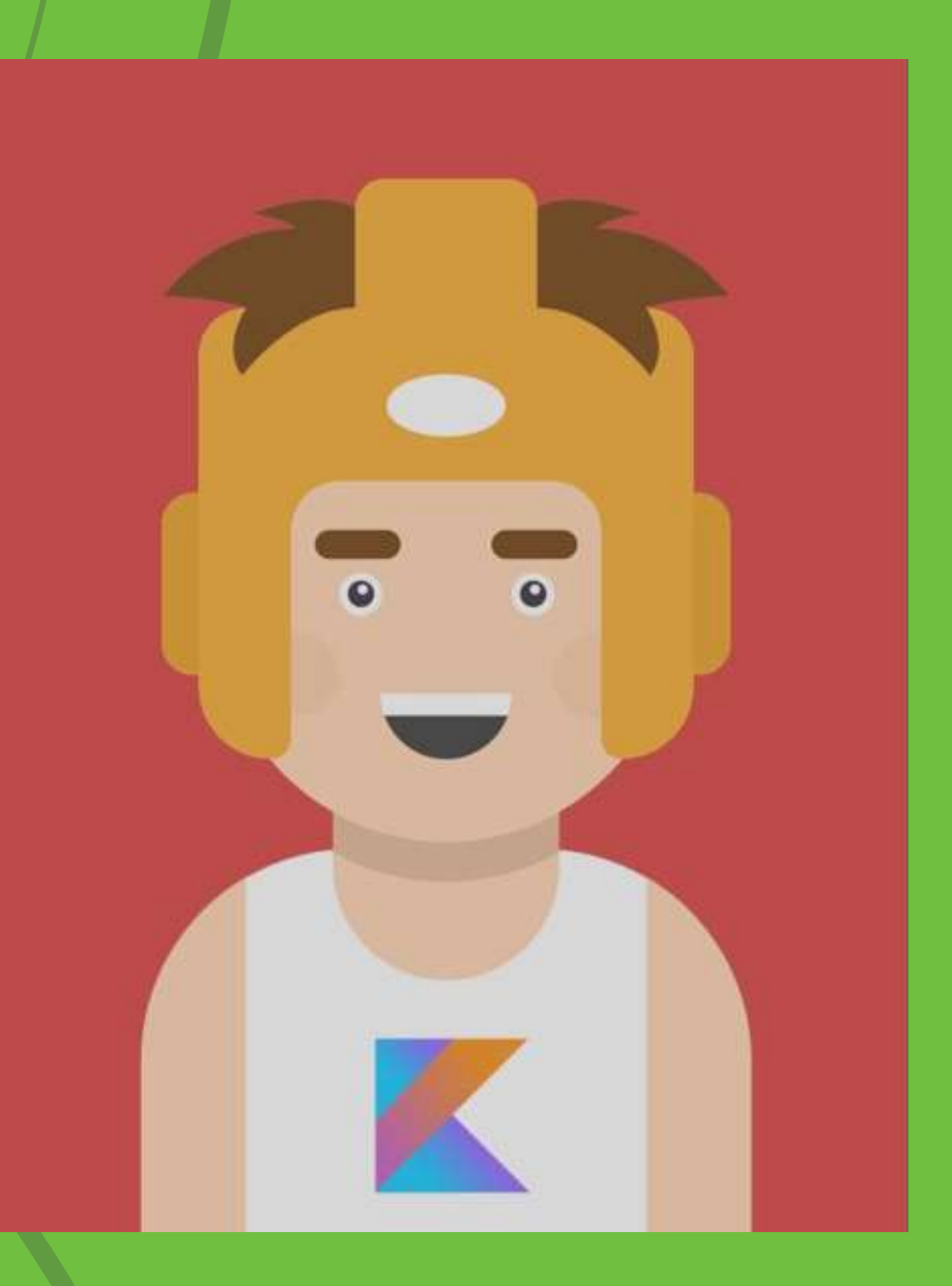

# **Nullability**

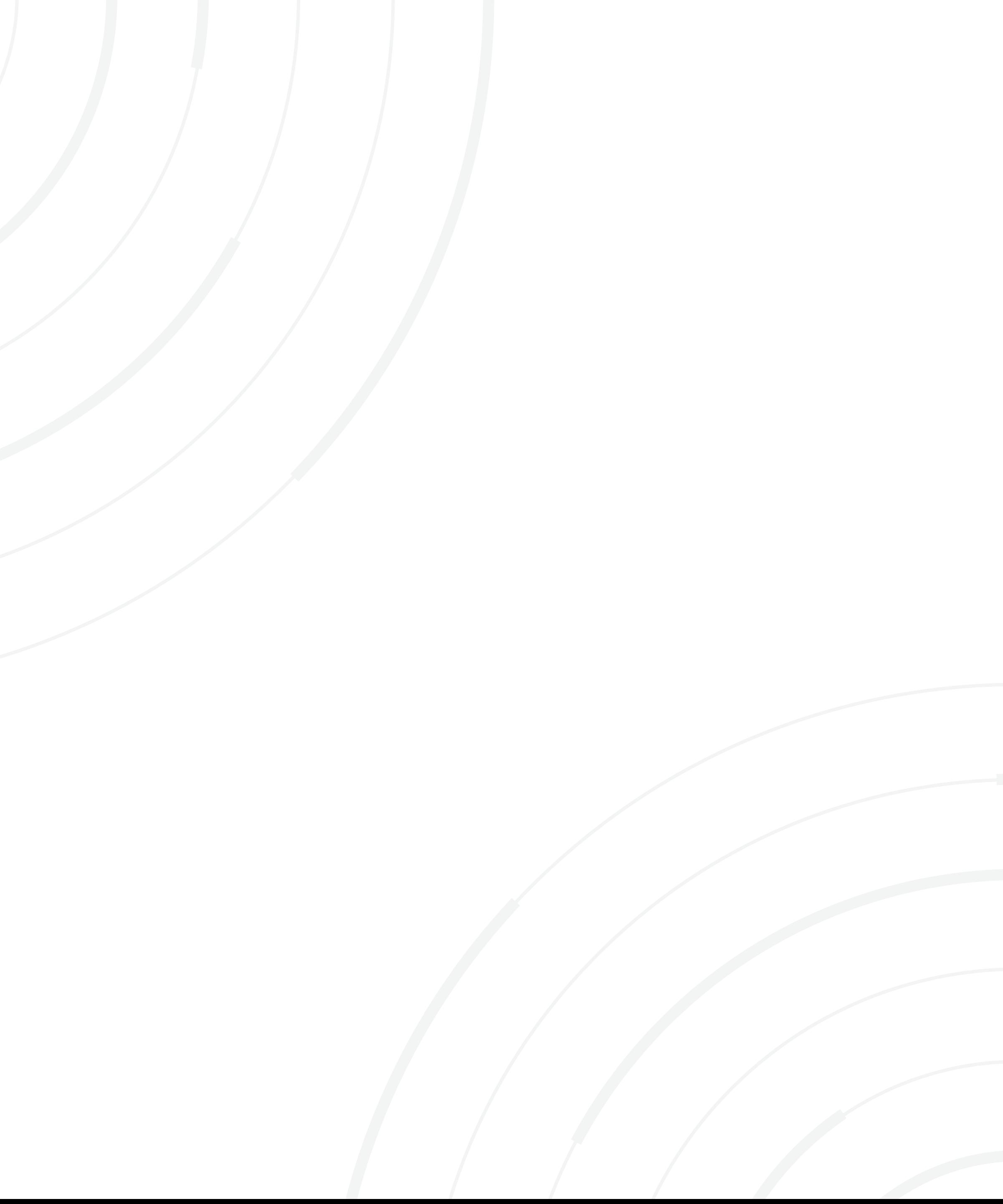

 $/*$  Java  $*/$ int strLen(String s) { return s.length();

fun strLen(s: String) =  $s.length$ 

 $\gg$  strLen(null) ERROR: Null can not be a value of a non-null type String

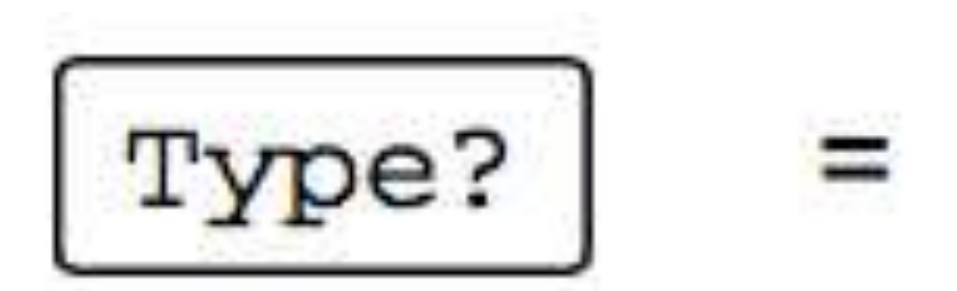

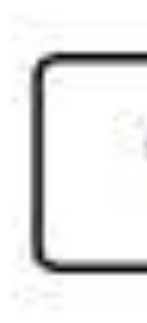

#### fun strLenSafe(s: String?) = ...

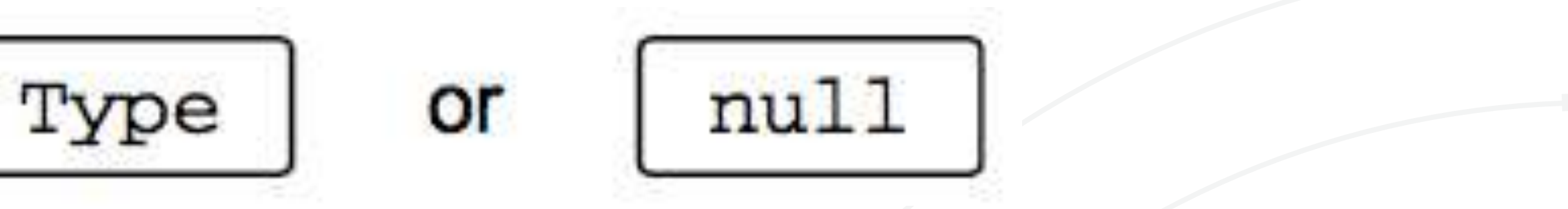

 $\Rightarrow$  fun strLenSafe(s: String?) = s.length() ERROR: only safe (?.) or non-null asserted (!!.) calls are allowed on a nullable receiver of type kotlin. String?

 $\gg$  val x: String? = null  $\Rightarrow$  var y: String = x ERROR: Type mismatch: inferred type is String? but String was expected

fun strLenSafe(s: String?): Int = if  $(s = null)$  s.length else 0

 $\Rightarrow$  val x: String? = null

- >>> println(strLenSafe(x))
- 0
- >>> println(strLenSafe("abc")) 3

#### By adding the check for null, the code now compiles.

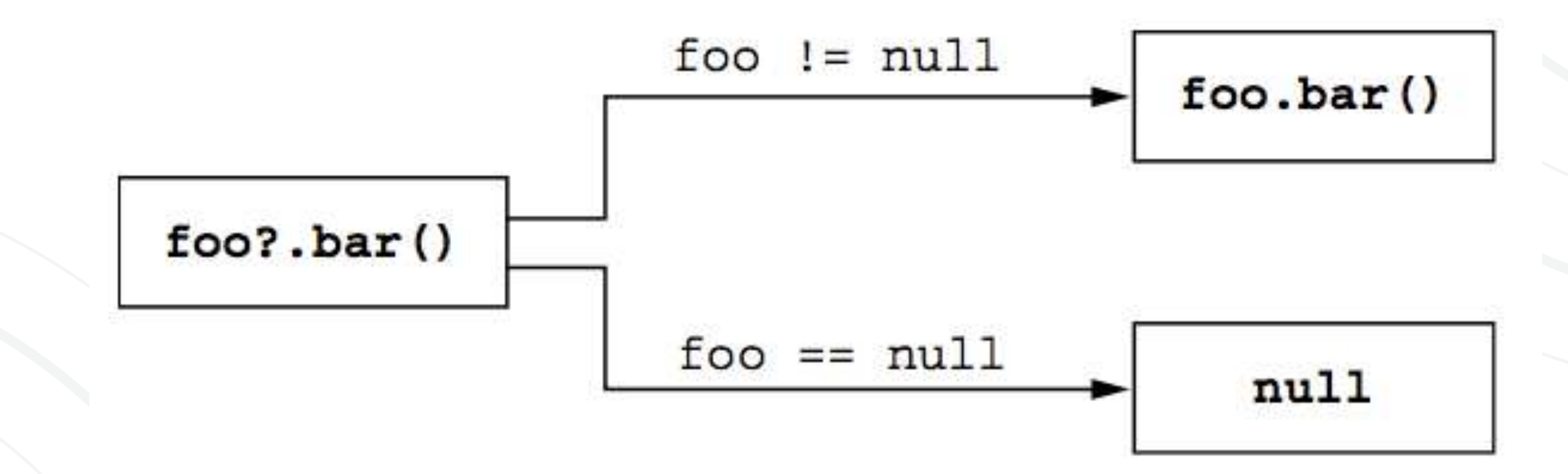

fun printAllCaps(s: String?) { val all Caps:  $String? = s? . to UpperCase()$ println(allCaps)

>>> printAllCaps ("abc") ABC >>> printAllCaps(null) null

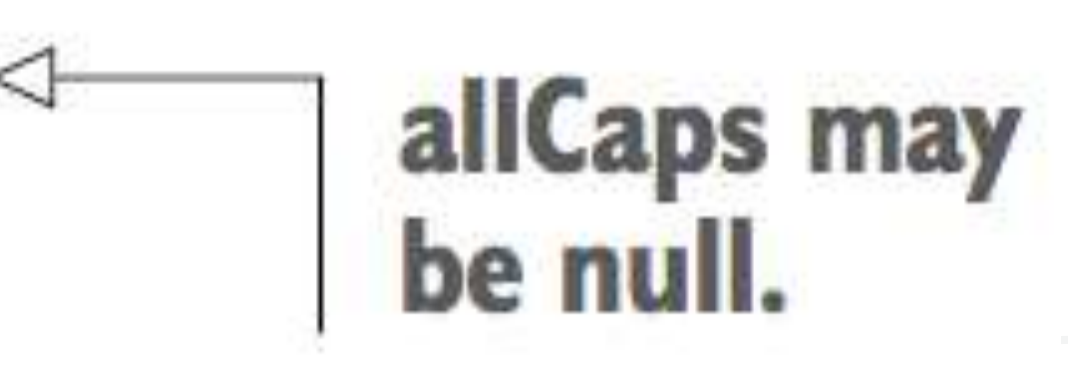

class Employee (val name: String, val manager: Employee?)

fun managerName (employee: Employee): String? = employee.manager?.name

>>> val ceo = Employee ("Da Boss", null) >>> val developer = Employee ("Bob Smith", ceo) >>> println (managerName (developer)) Da Boss >>> println (managerName (ceo)) null

class Address (val streetAddress: String, val zipCode: Int, val city: String, val country: String)

class Company (val name: String, val address: Address?)

class Person (val name: String, val company: Company?)

fun Person.countryName(): String { val country =  $this$ . company?. address?. country return if (country !=  $null$ ) country else "Unknown" >>> val person = Person("Dmitry", null) >>> println(person.countryName())

Unknown

Several safe-call operators can be in a chain.

# Elvis operator "?:"

fun foo(s: String?) { val t: String =  $s$  ?: ""  $\leftarrow$ 

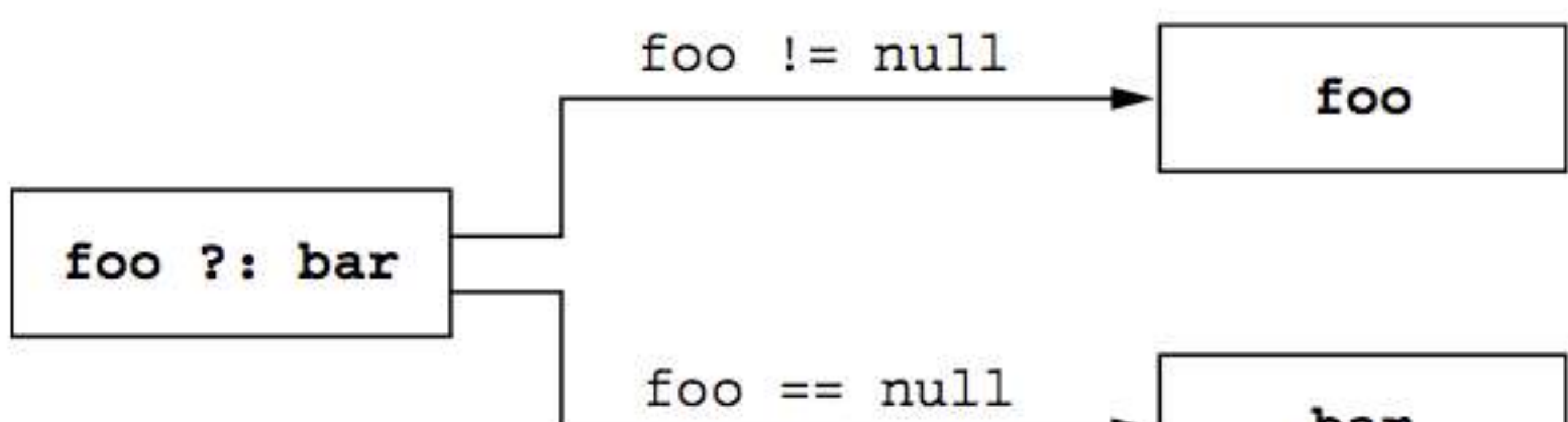

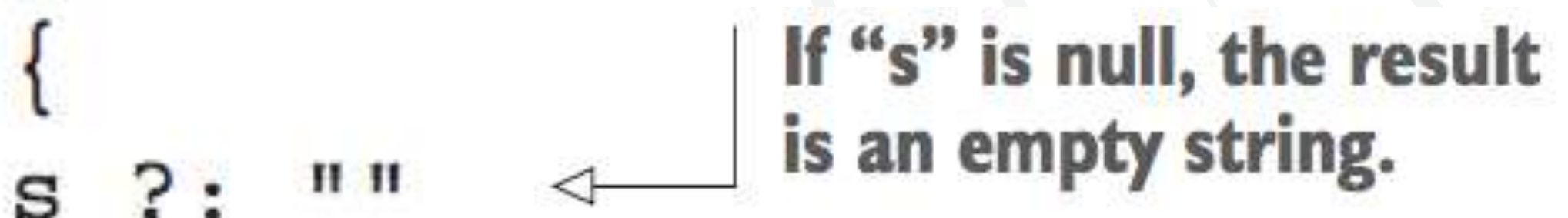

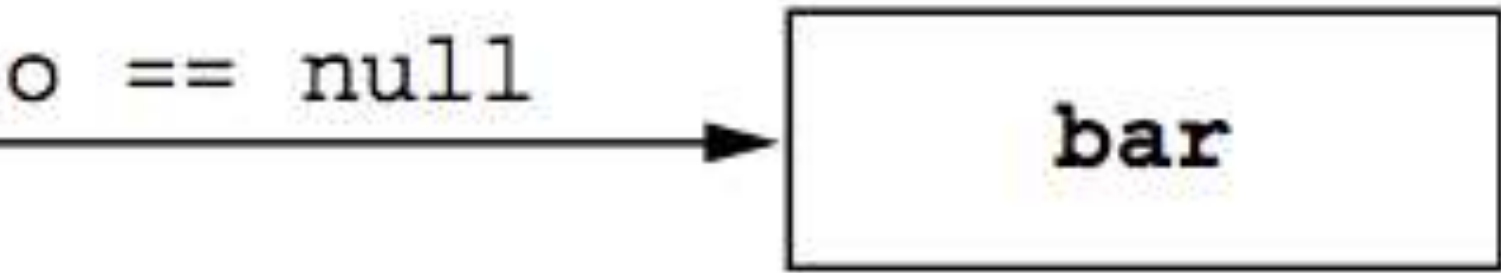

### Elvis operator "?:"

3

- >>> println(strLenSafe("abc"))
- >>> println(strLenSafe(null)) 0

 $fun$  Person.countryName() =

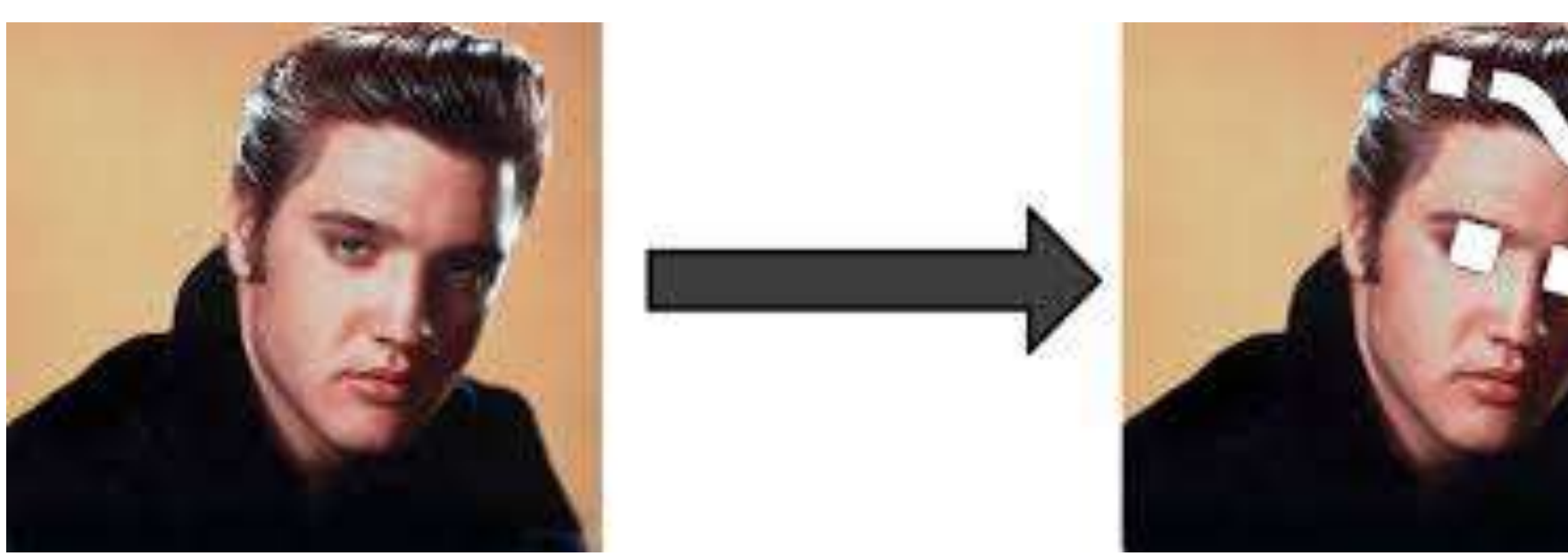

#### fun strLenSafe(s: String?): Int =  $s$ ?.length ?: 0

company?.address?.country ?: "Unknown"

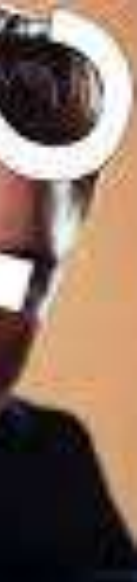
## Not-null assertions: "!!"

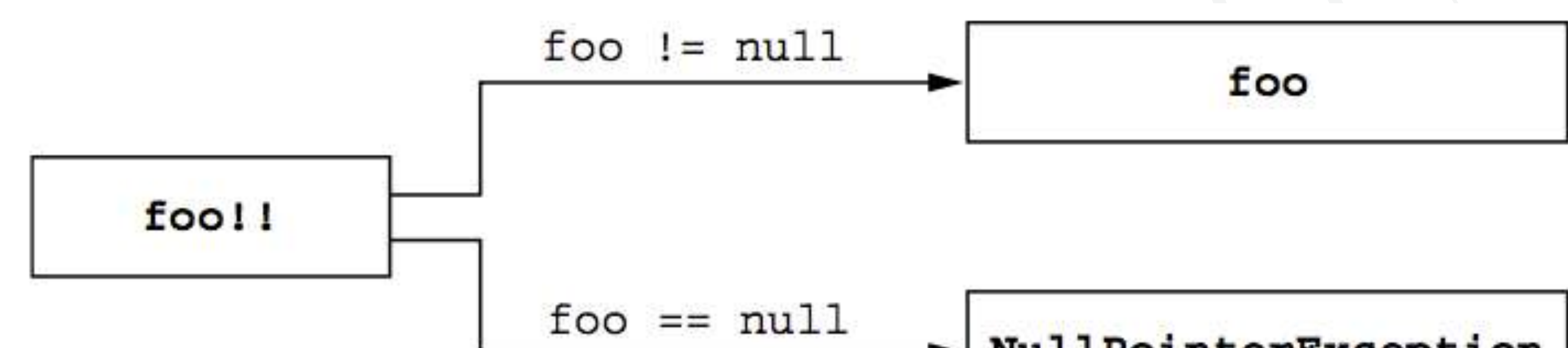

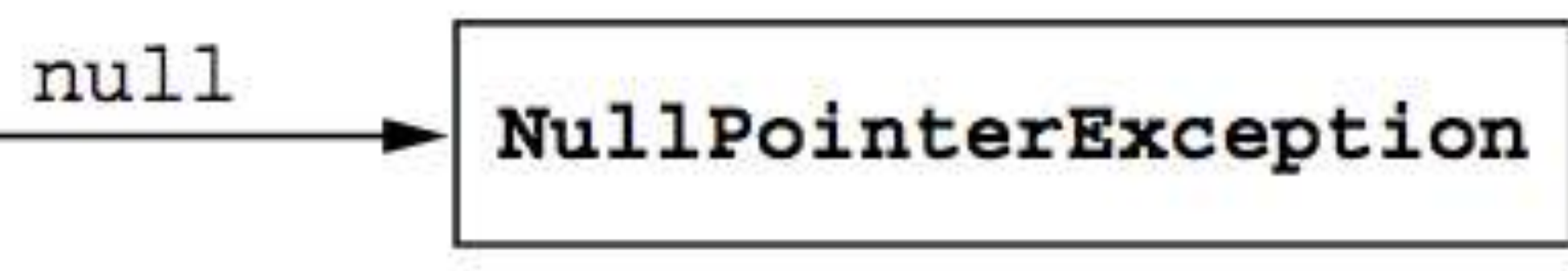

### Not-null assertions: "!!"

class CopyRowAction(val list: JList<String>) : AbstractAction() { override fun isEnabled $()$ : Boolean =  $list.setectedValue$ !=  $null$ 

override fun actionPerformed(e: ActionEvent) actionPerformed is  $val$  value = list.selectedValue!! called only if is Enabled // copy value to clipboard returns "true".

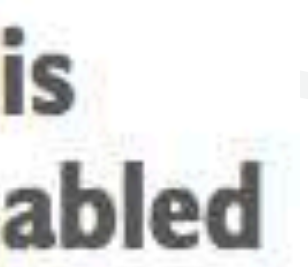

#### fun sendEmailTo (email: String)  $\{ /*...*/ \}$

 $\Rightarrow$  val email: String? = ... >>> sendEmailTo (email) ERROR: Type mismatch: inferred type is String? but String was expected

if  $(email != null) sendEmailTo(email)$ 

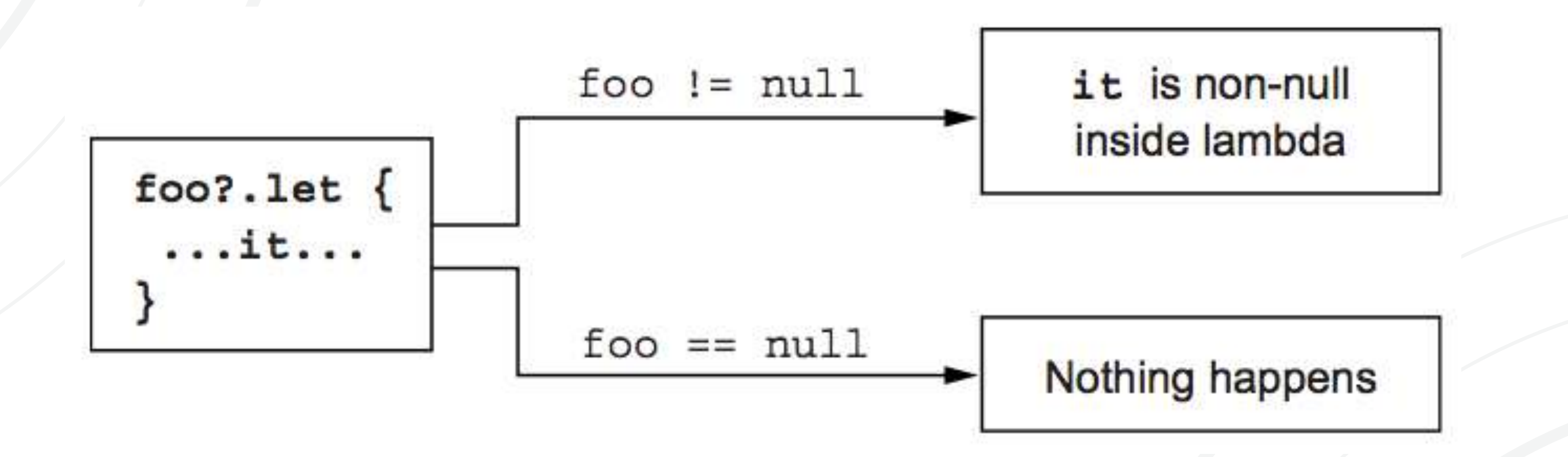

#### email?.let { email -> sendEmailTo(email) }

#### email?.let { sendEmailTo(it) }

## if (person !=  $null$ ) sendEmailTo(person.email)

getTheBestPersonInTheWorld()?.let { sendEmailTo(it.email) }

val person: Person? =  $getTheBestPersonInTheWorld()$ 

## **Tipos primitivos y otros tipos básicos**

val  $i: Int = 1$ 

#### val list: List<Int> = listOf $(1, 2, 3)$

## **Tipos primitivos**

- Integer types-Byte, Short, Int, Long Floating-point number types—Float, Double  $Character$  type— $Char$
- 
- - Boolean type-Boolean

## Nullable primitive type

data class Person (val name: String,

fun isOlderThan(other: Person): Boolean? { if  $(age == null | / other age == null)$ return null return age > other.age

false

null

- val age:  $Int? = null$ ) {
	-
	-

- >>> println (Person ("Sam", 35).isOlderThan (Person ("Amy", 42)))
- >>> println(Person("Sam", 35).isOlderThan(Person("Jane")))

## Conversiones de números

 $val$  i = 1  $val$  l: Long = i

 $val$  i = 1  $val$  l: Long = i.toLong()

#### Error: type mismatch

## Tipos base "Any" and "Any?"

#### val answer:  $Any = 42$

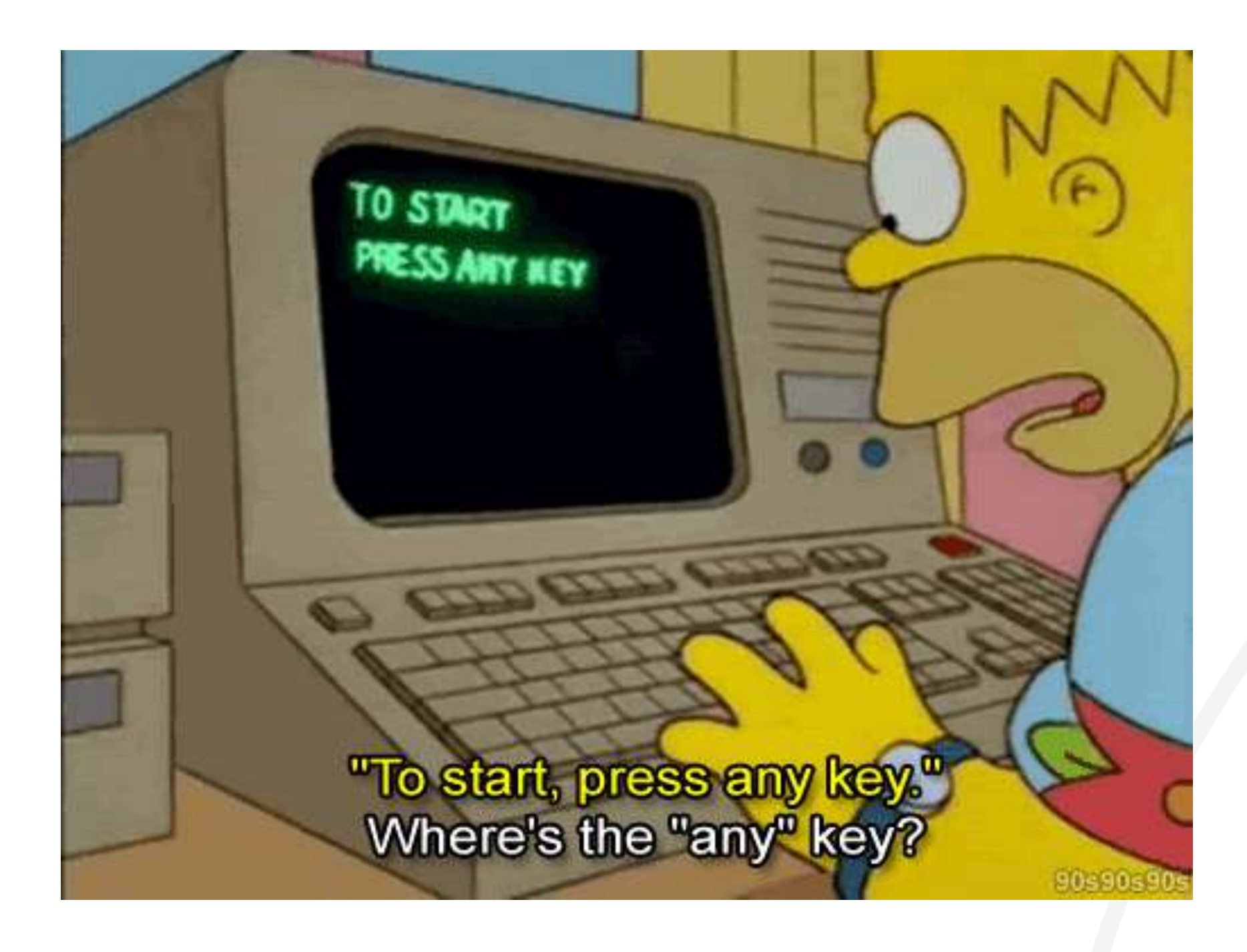

## "Unit": el "void" de Kotlin

#### fun  $f() : Unit {$ ... }

# $\begin{tabular}{l|c|c|c|c|c} \hline \textbf{Evplicit Unit declaration} & \textbf{Evplicit Unit declaration} \\ \hline \textbf{f} & \textbf{f} & \textbf{f} & \textbf{f} & \textbf{f} & \textbf{f} & \textbf{f} \\ \hline \end{tabular}$

## "Unit": el "void" de Kotlin

interface Processor<T> { fun process(): T

class NoResultProcessor : Processor<Unit> { override fun process() { // do stuff

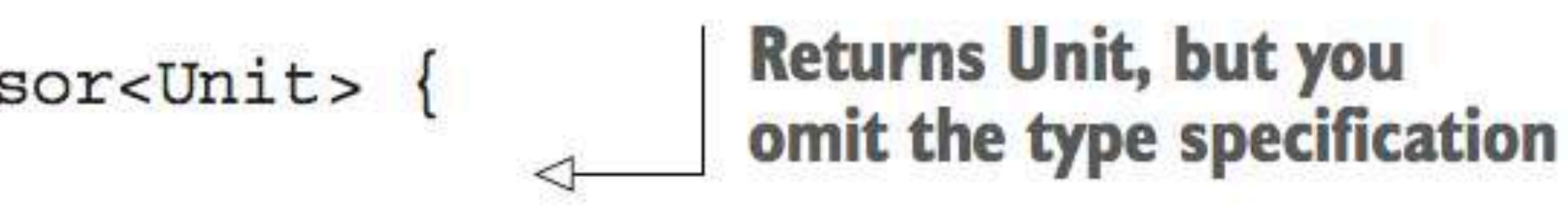

#### You don't need an explicit return here.

## **Nullability and collections**

#### Individual values are nullable within the list.

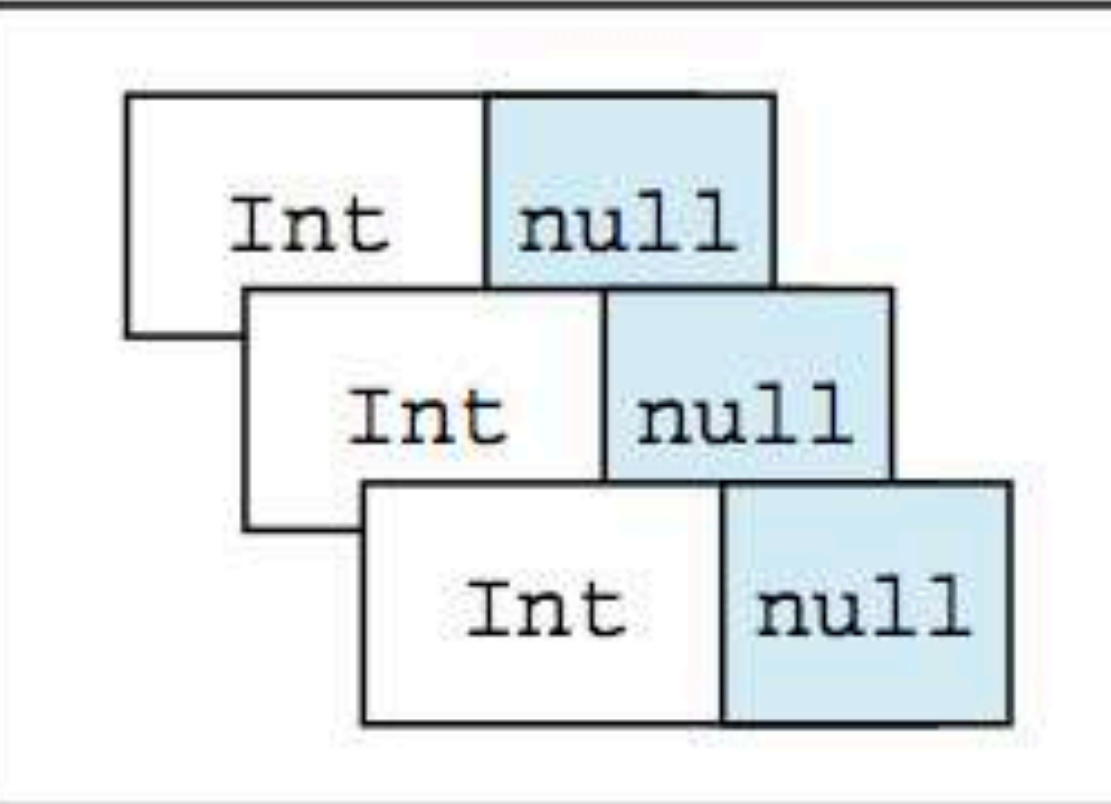

List<Int?>

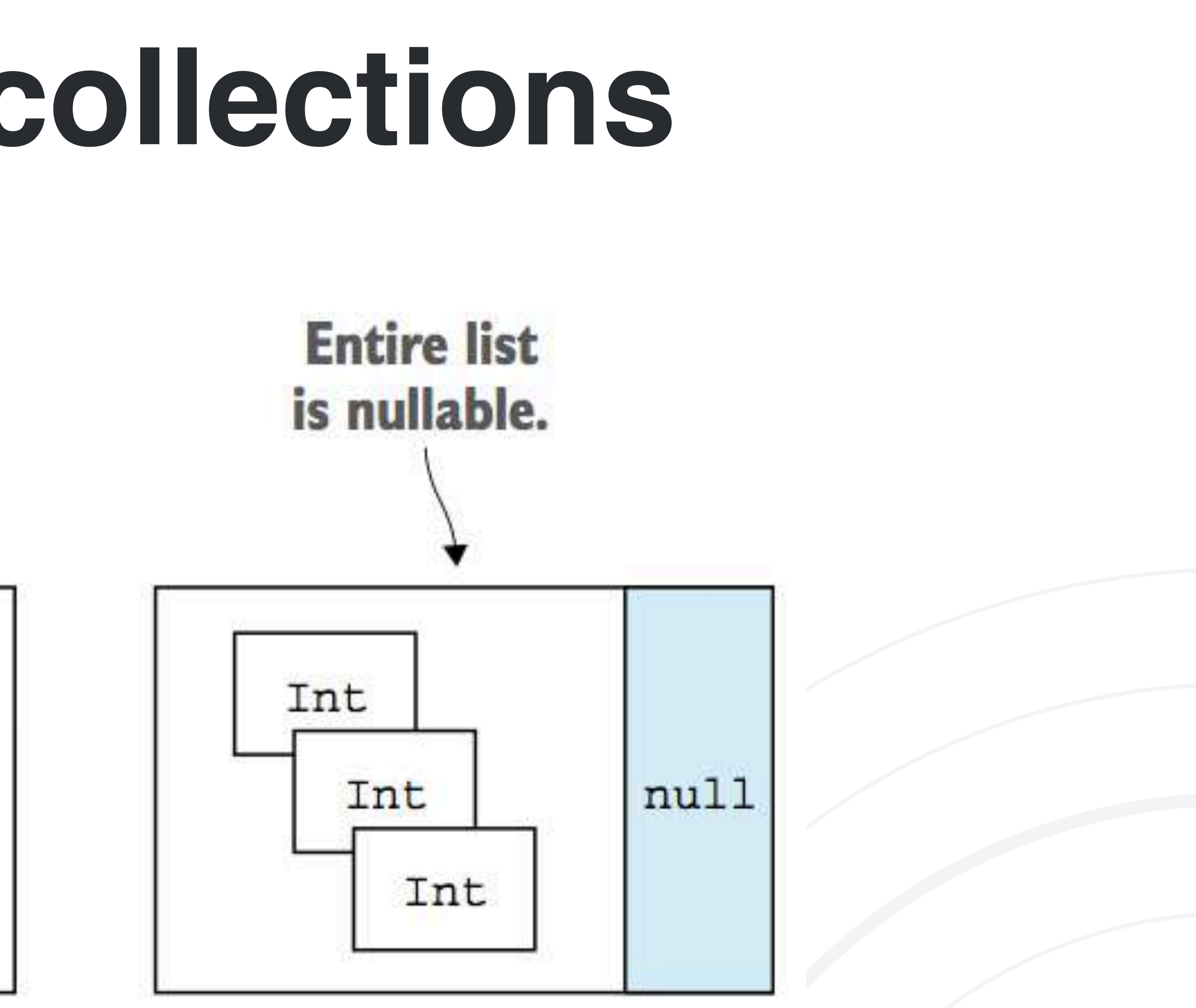

List<Int>?

## **Read-only and mutable collections**

#### Collection

size iterator() contains()

MutableCollection

 $add()$  $remove()$  $\text{clear}()$ 

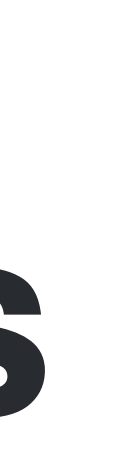

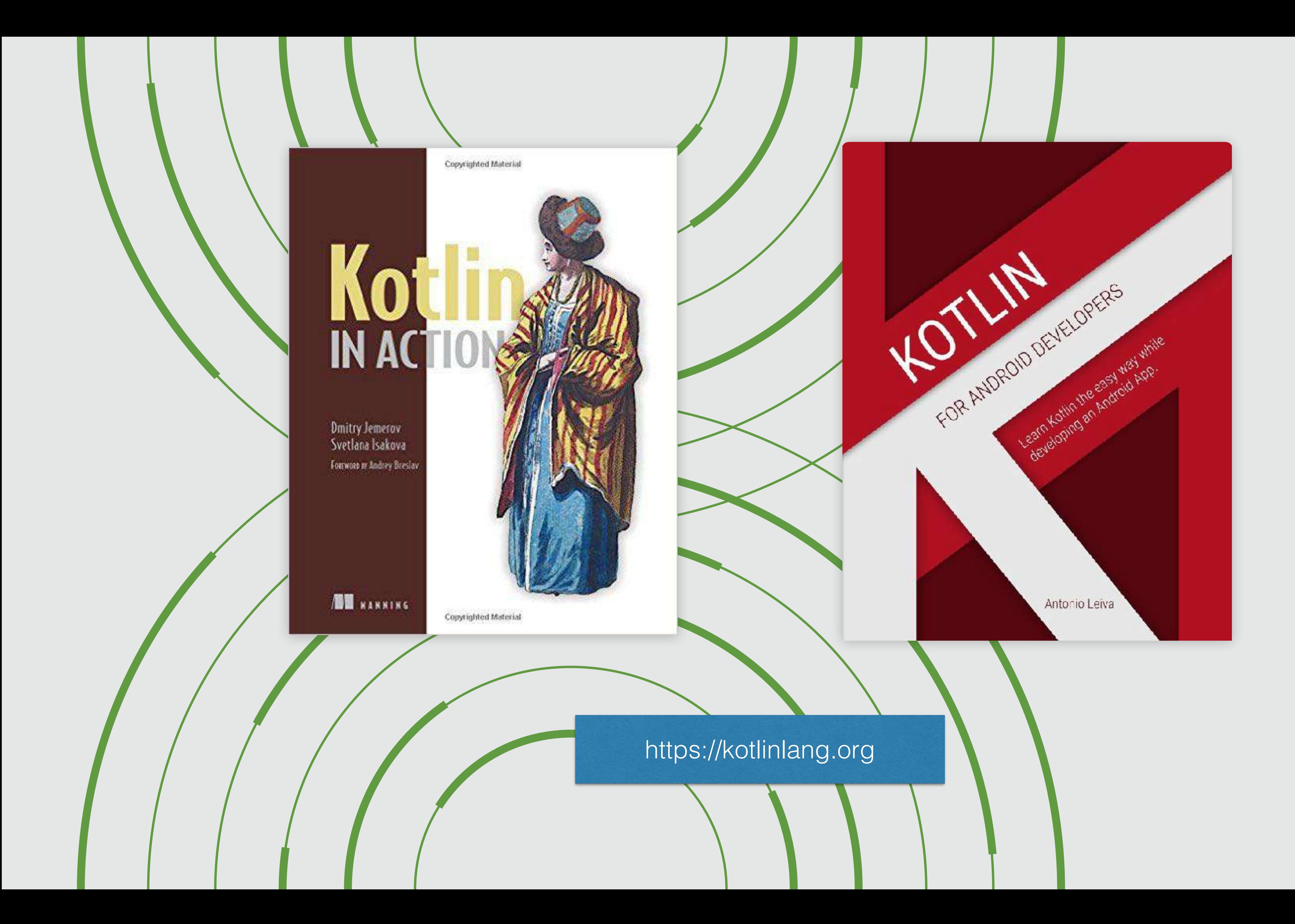